#### **Министерство сельского хозяйства Российской Федерации**

#### **Федеральное государственное бюджетное образовательное учреждение высшего образования**

#### **«ВОРОНЕЖСКИЙ ГОСУДАРСТВЕННЫЙ АГРАРНЫЙ УНИВЕРСИТЕТ ИМЕНИ ИМПЕРАТОРА ПЕТРА I»**

#### УТВЕРЖДАЮ

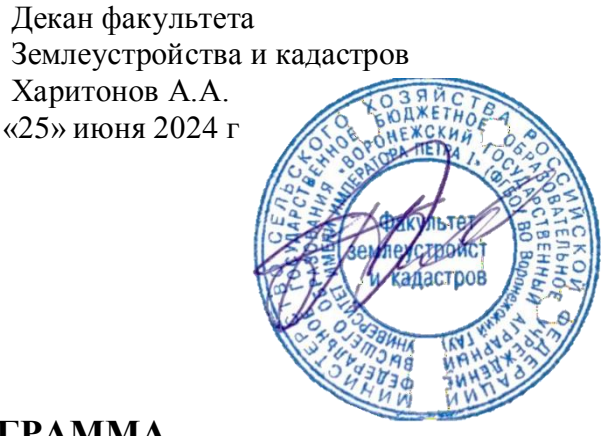

## **РАБОЧАЯ ПРОГРАММА**

#### **Б2.В.01 (П) Производственная практика, технологическая практика**

Направление подготовки 21.04.02 землеустройство и кадастры Направленность (профиль) «Землеустройство» Квалификация выпускника - магистр

Факультет землеустройства и кадастров

Кафедра землеустройства и ландшафтного проектирования

Разработчик рабочей программы: Зав.кафедрой д.э.н профессор Недикова Е.В.

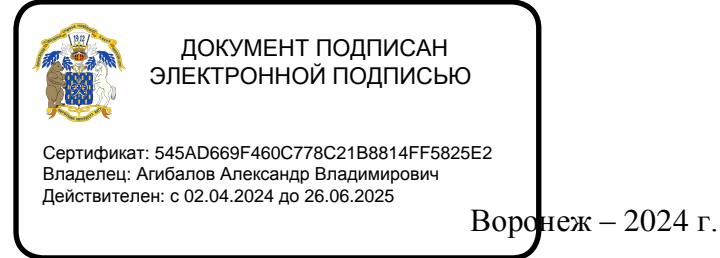

Рабочая программа составлена в соответствии с Федеральным государственным образовательным стандартом высшего образования по направлению подготовки 21.04.02 Землеустройство и кадастры (уровень магистратуры) утвержденным приказом Министерства образования и науки России № 945 от 11.08.2020 г. и зарегистрированным в Министерстве юстиции Российской Федерации 21 августа 2020 г. N 59379

Рабочая программа утверждена на заседании кафедры землеустройства и ландшафтного проектирования (протокол № 9 от 25.06.2024 г.)

Заведующий кафедрой *Ак уше в Недикова Е.В.* 

Рабочая программа рекомендована к использованию в учебном процессе методической комиссией факультета землеустройства и кадастров (протокол № 10 от 25.06.2024 г.)

**комиссии**

**Председатель методической** 

**Викин С.С.**

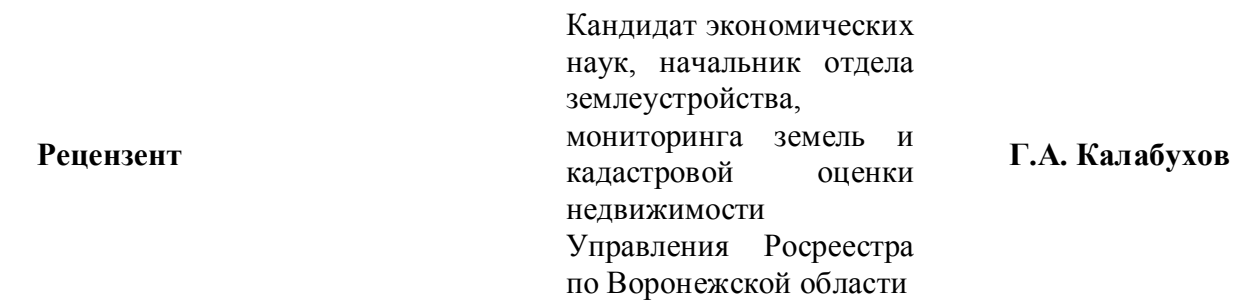

#### **1. Общая характеристика дисциплины**

#### **1.1. Цель дисциплины**

Цель производственной практики, технологической практики –- ознакомление магистрантов с перечнем землеустроительных, кадастровых и других работ в области с землеустройства и кадастра, организовывать планирование и проектирование обустройства территории на основе функционального зонирования, проводить экспертную оценку землеустроительной документации (мероприятий) по рациональному использованию и охране земель, способен проводить расчеты по проекту в соответствии с техническим заданием с использованием стандартных методов, приемов и средств автоматизации проектирования и др.

#### **1.2. Задачи дисциплины**

Задачи производственной, технологической практики:

- приобретение более глубоких профессиональных навыков, необходимых при решении конкретных производственных профессиональных задач и научноисследовательских задач, а именно организовывать планирование и проектирование обустройства территории на основе функционального зонирования,

-проводить экспертную оценку землеустроительной документации (мероприятий) по рациональному использованию и охране земель,

-способен проводить расчеты по проекту в соответствии с техническим заданием с использованием стандартных методов, приемов и средств автоматизации проектирования и др.

- сбор, обобщение и анализ практического материала, необходимого для подготовки и написания выпускной квалификационной работы.

#### **1.3. Место дисциплины в образовательной программе**

Производственная, технологическая практика входит в состав Блока 2 «Практики» профиль «Землеустройство» – индекс Б2.В.01(П). Вид практики «производственная». Тип: «технологическая практика».

#### **1.4. Взаимосвязь с другими дисциплинами**

Производственная практика, технологическая практика является логическим продолжением формирования опыта теоретической и прикладной профессиональной деятельности, полученного обучаемым в ходе обучения. Проводится после освоения обучающимися программы теоретического обучения и производственной практики.

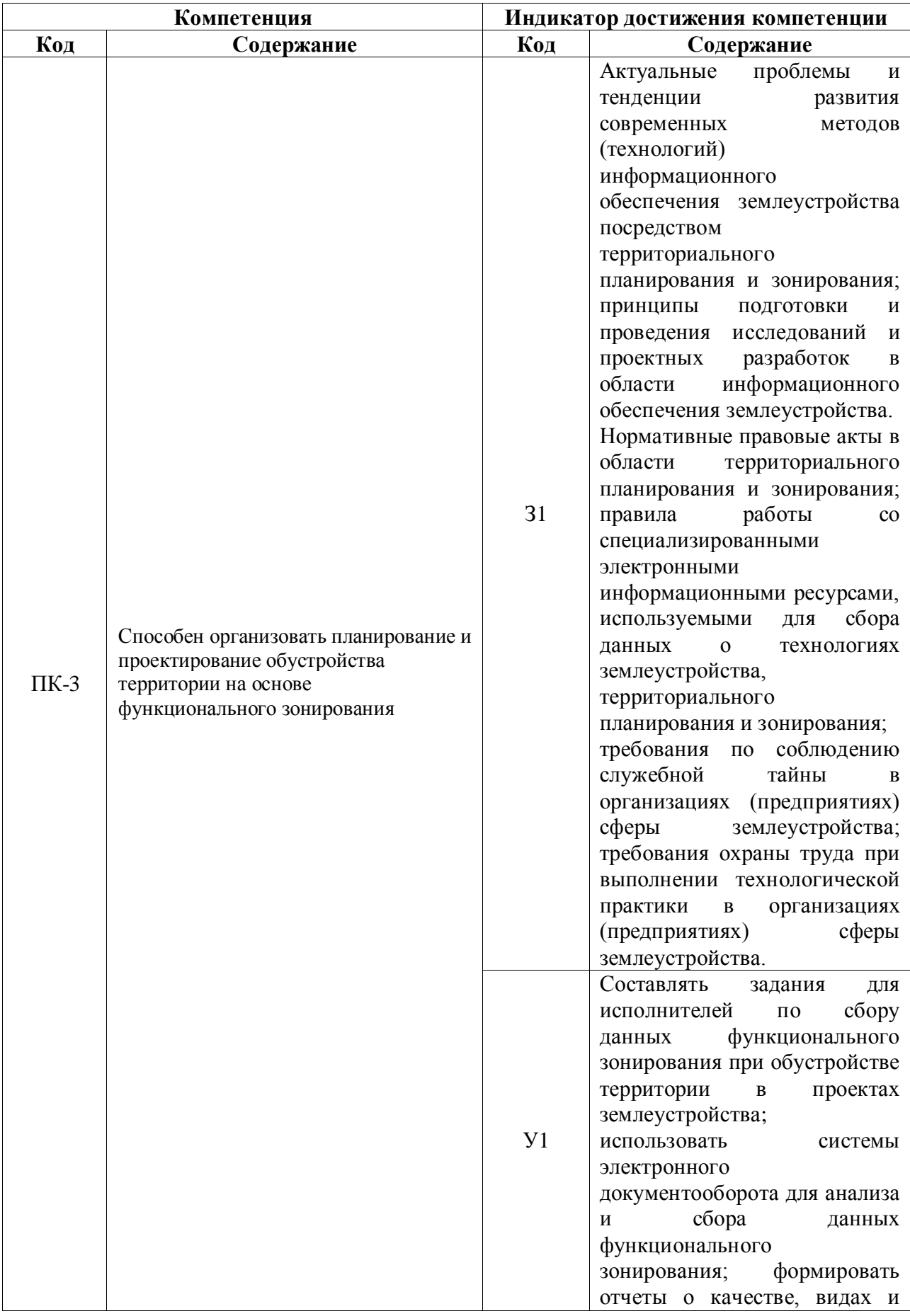

# **2. Планируемые результаты обучения по дисциплине**

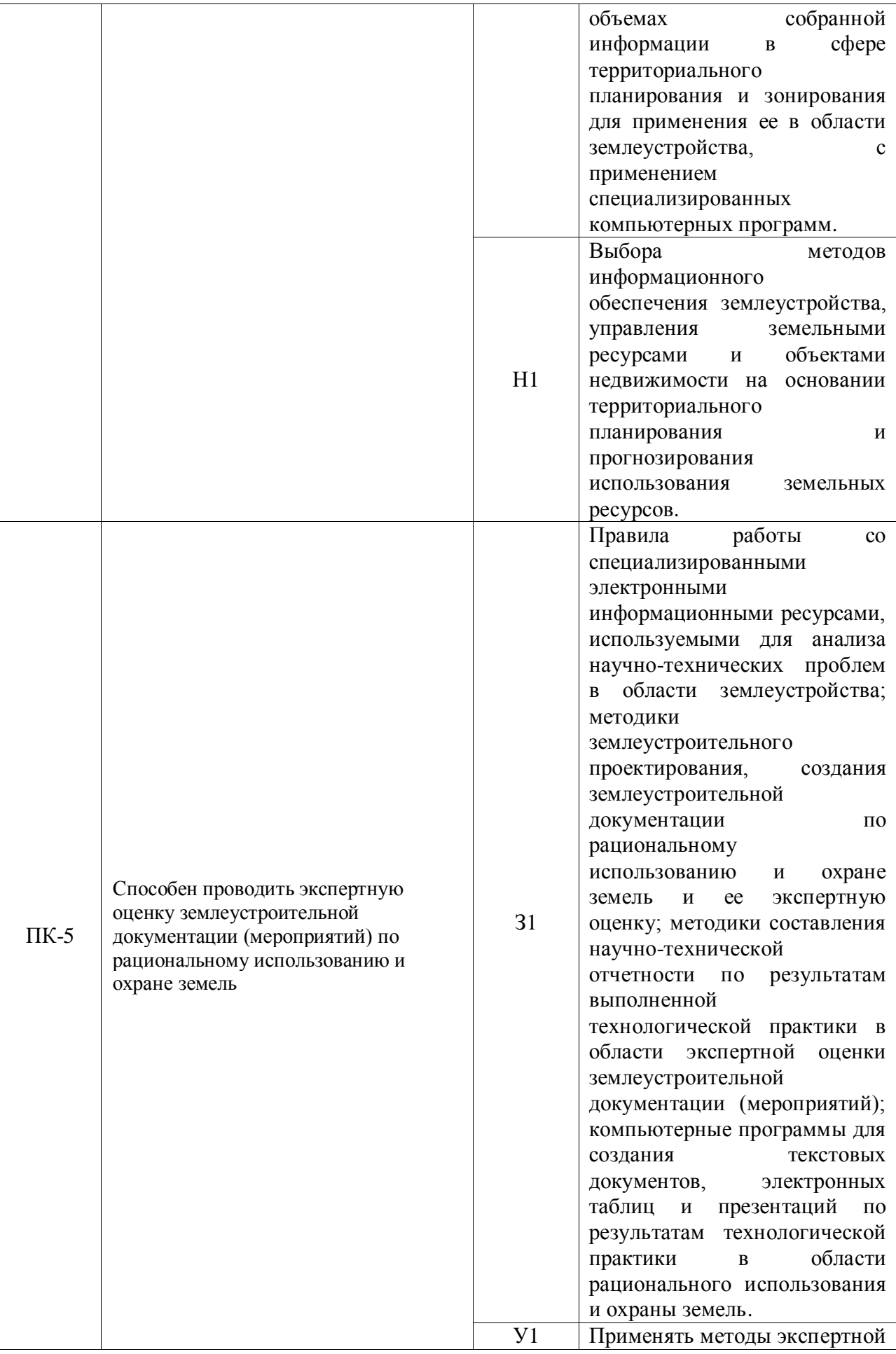

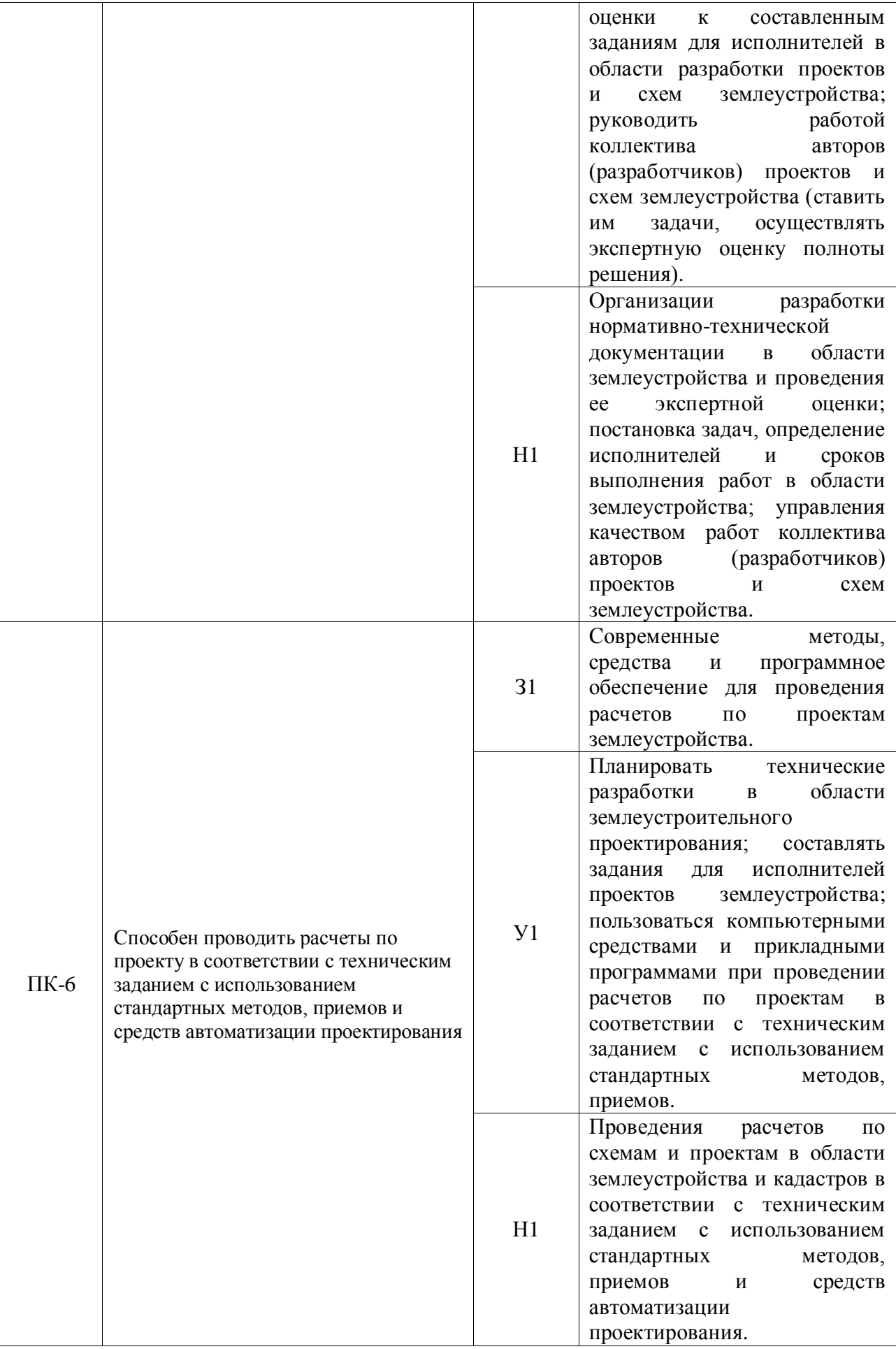

## **3. Объем производственной практики, технологической практики, ее содержание и продолжительность**

Общий объем практики составляет 4 зач. ед. (180 часов)

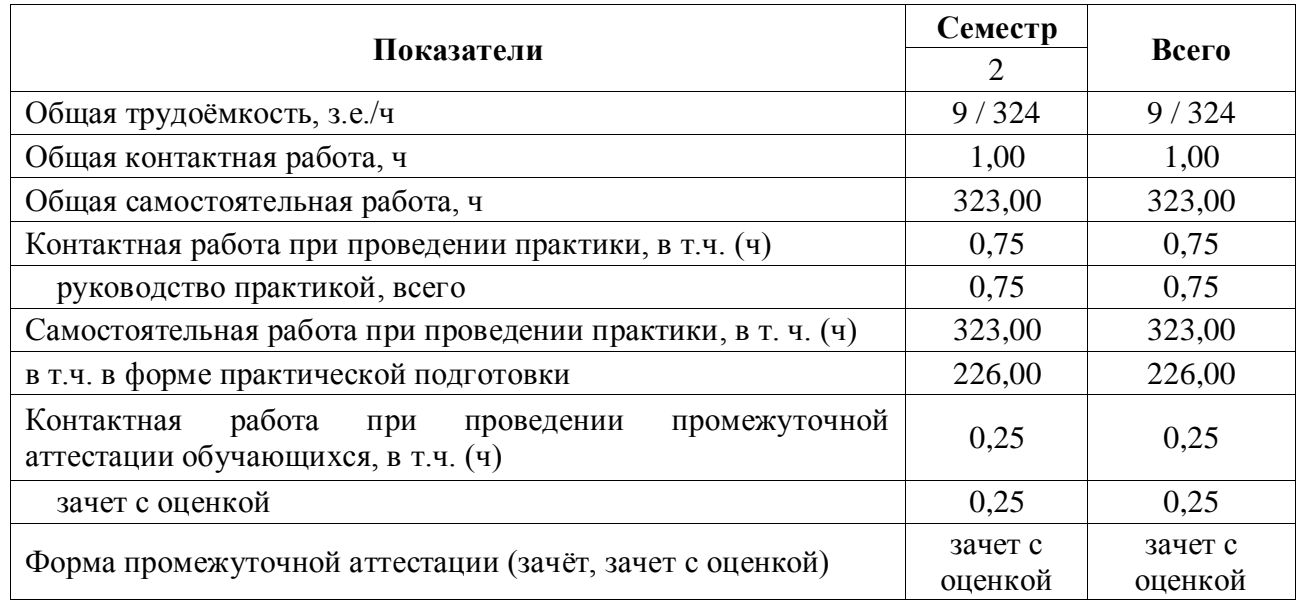

### **3.1. Очная форма**

## **3.2. Заочная форма**

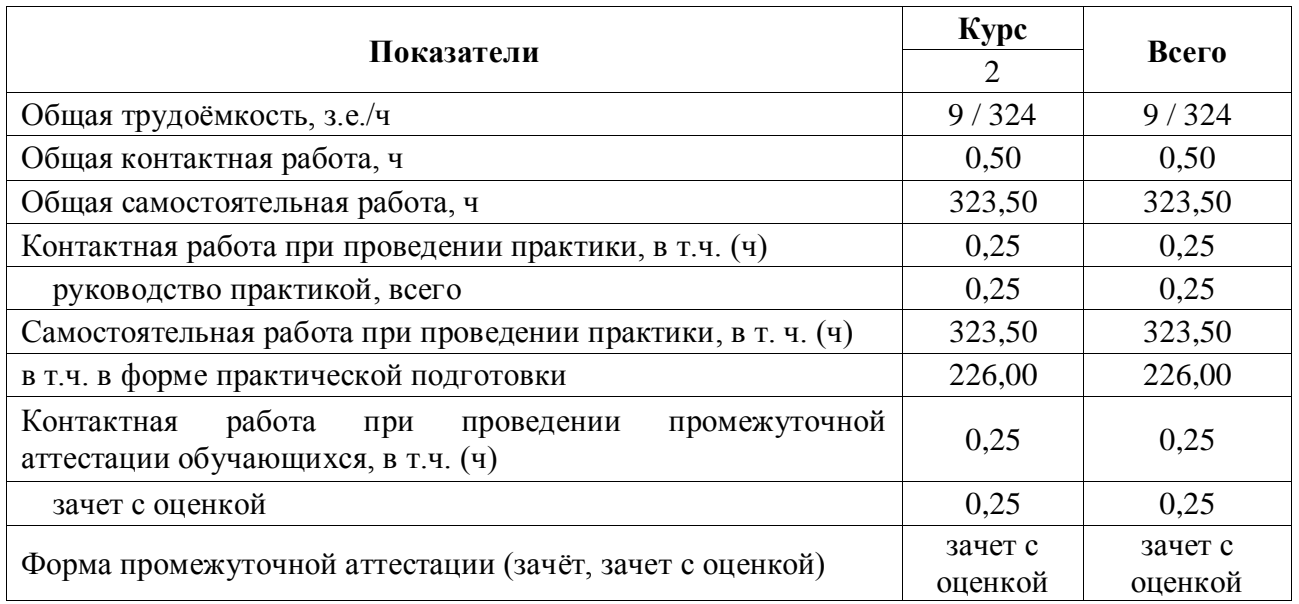

# **4. Содержание производственной практики, технологической практики**

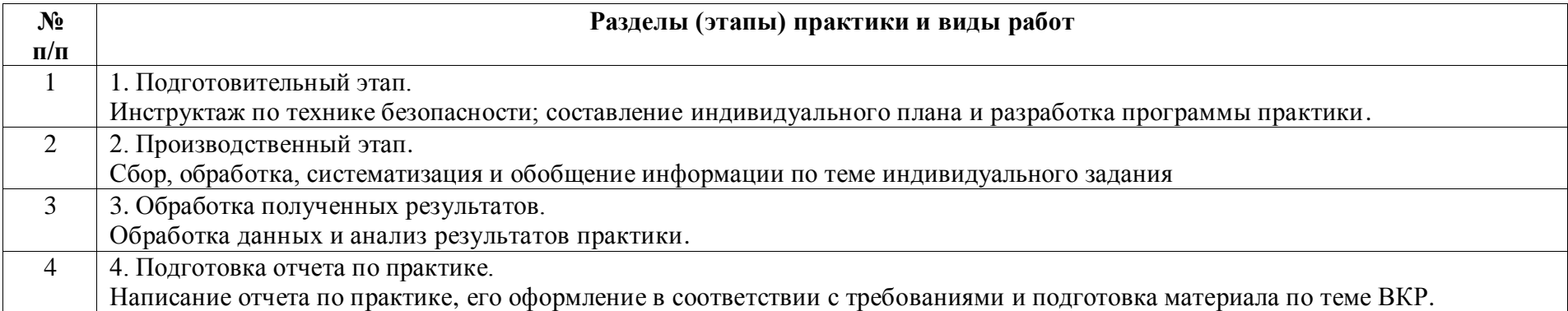

Практика является логическим продолжением формирования опыта теоретической и прикладной профессиональной деятельности, полученного обучаемым в ходе обучения.

Производственная технологическая практика может быть стационарной или выездной. Обучаемые распределяются на практику по решению профильной кафедры по местам ее прохождения: на выпускающую кафедру факультета землеустройства и кадастров, в инновационные, научно-исследовательские и инжиниринговые центры, подразделения Росреестра, кадастровые палаты; профильные департаменты, предприятия по межеванию и формированию объектов недвижимости; в другие заинтересованные организации по профилю подготовки. Производственная практика осуществляется в 2 семестре.

**Условия и формы допуска к практике**. Непосредственное руководство производственной технологической практикой студентов осуществляется преподавателем выпускающей кафедры, который определяет тематику работы в течение практики и ее объем.

Руководители практики от университета:

- устанавливают связь с руководителями практики от организации или предприятия;

- составляют совместно с ними программу прохождения практики;

- разрабатывают тематику и выдают индивидуальные задания студентам;

- принимают участие в распределении студентов по рабочим местам;

- несут ответственность совместно с руководителем практики от организации за соблюдение студентами правил техники безопасности;

- контролируют соблюдение сроков практики и ее содержание.

К прохождению производственной практики допускаются студенты, успешно завершившие семестр обучения и не имеющие академической задолженности. Началом и окончанием прохождения производственной практики является день, указанный в договоре на прохождение практики.

## **5. Фонд оценочных средств для проведения промежуточной**

#### **аттестации и текущего контроля**

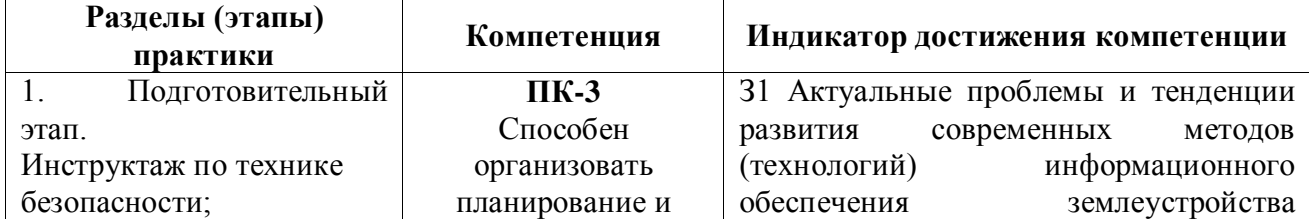

#### **5.1. Этапы формирования компетенций**

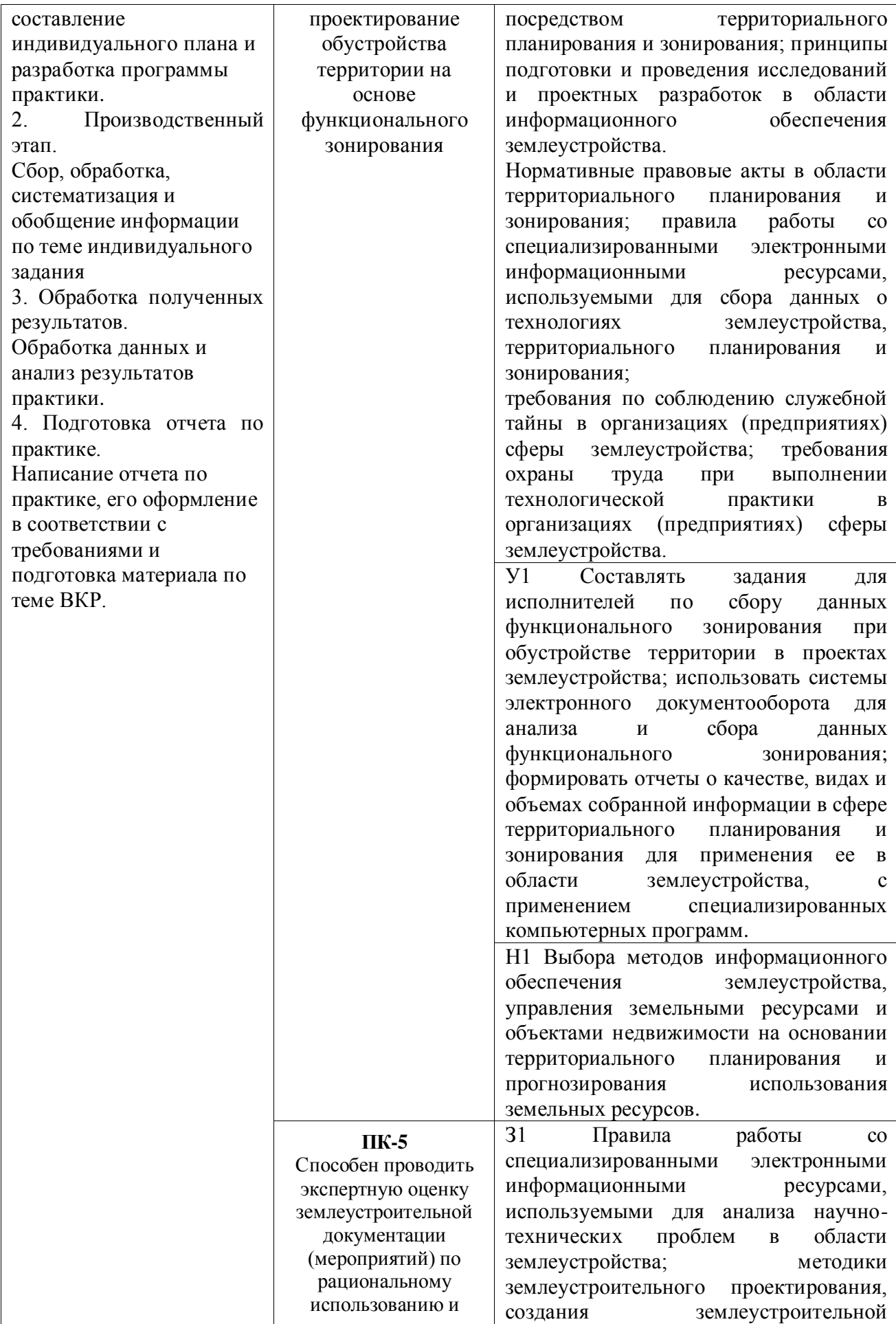

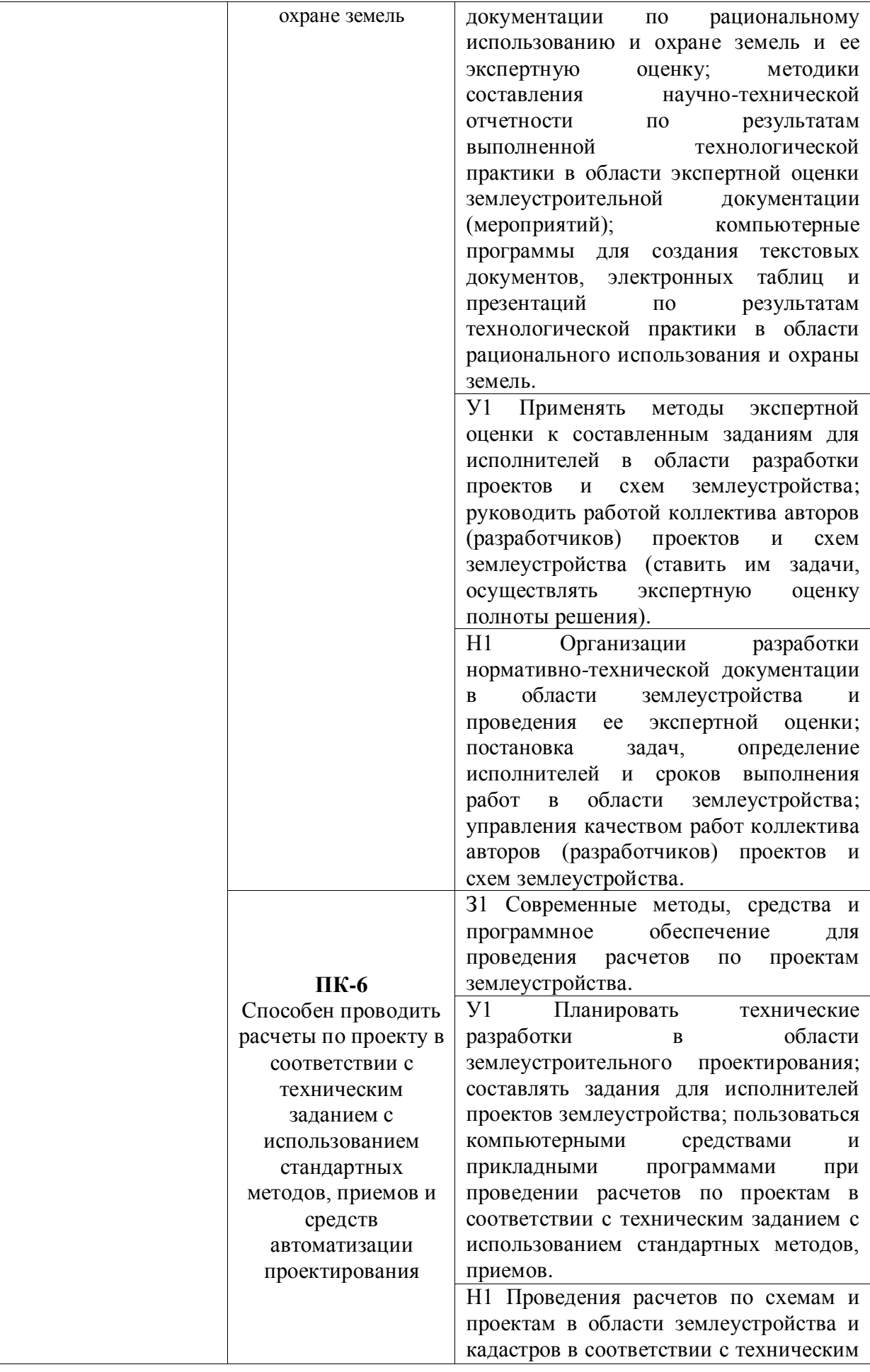

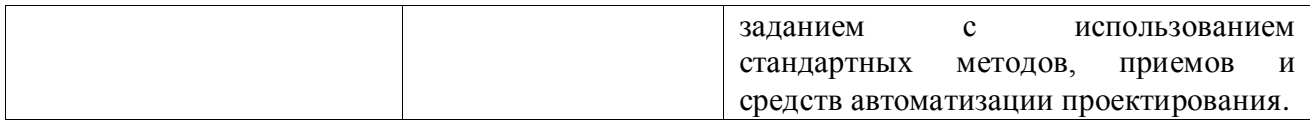

#### **5.2. Шкалы и критерии оценивания достижения компетенций**

#### **5.2.1. Шкалы оценивания достижения компетенций**

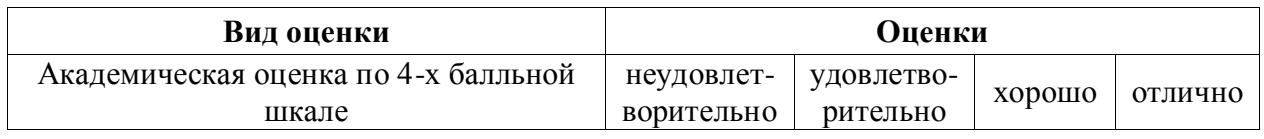

#### **5.2.2. Критерии оценивания достижения компетенций**

#### Критерии на зачете с оценкой

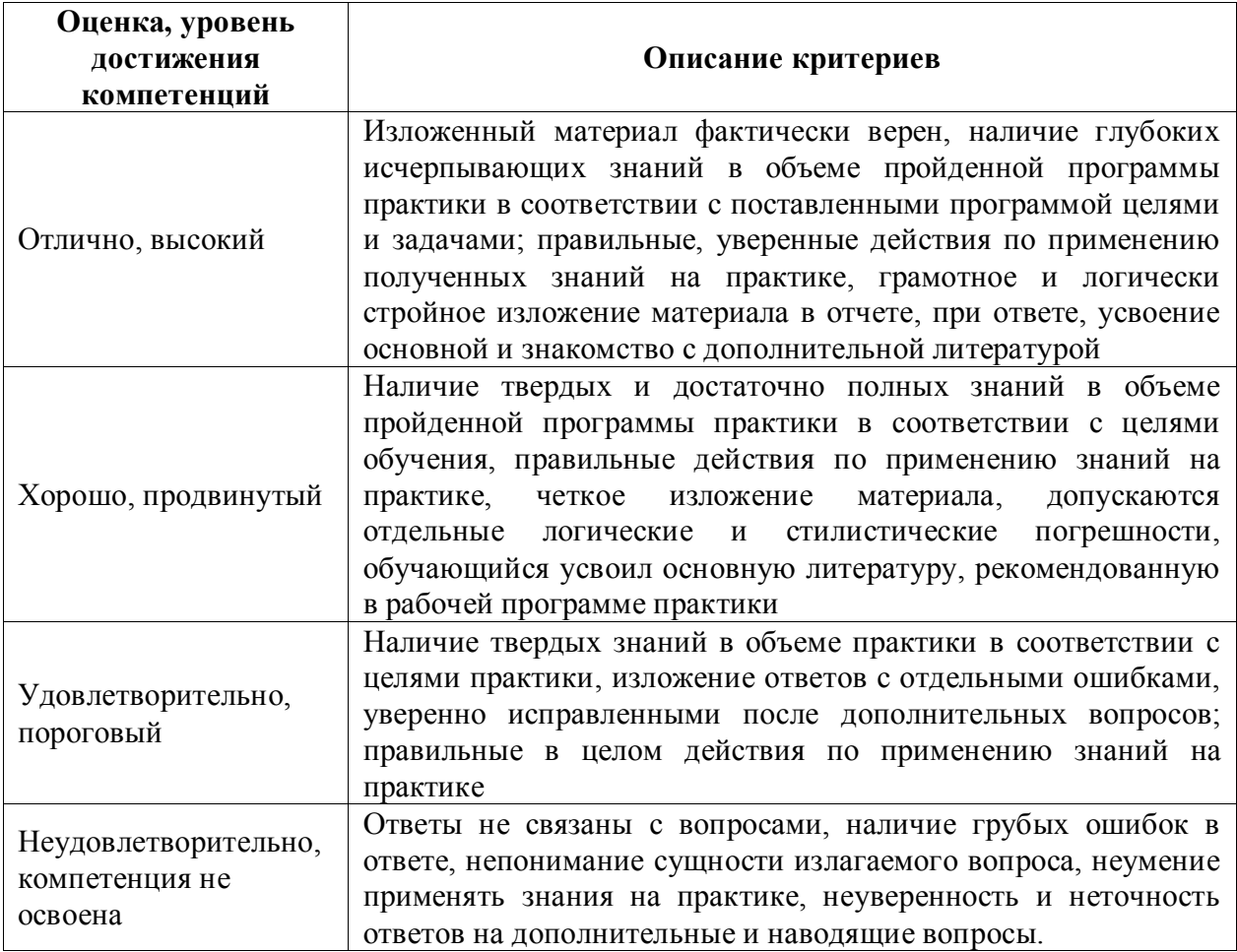

#### Критерии оценки тестов

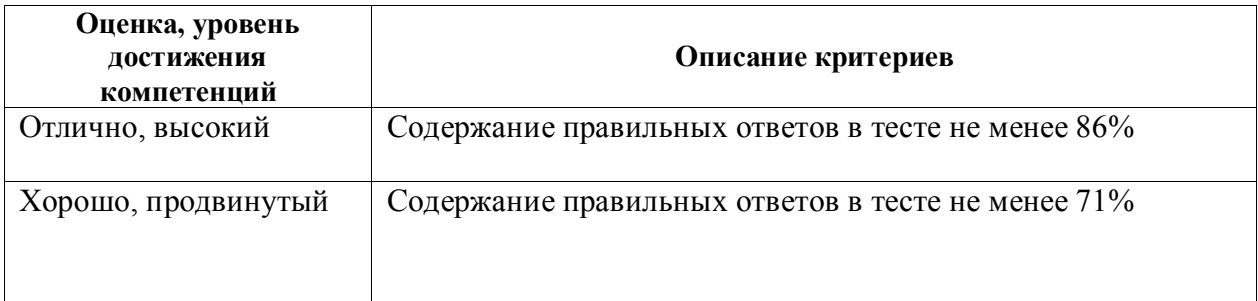

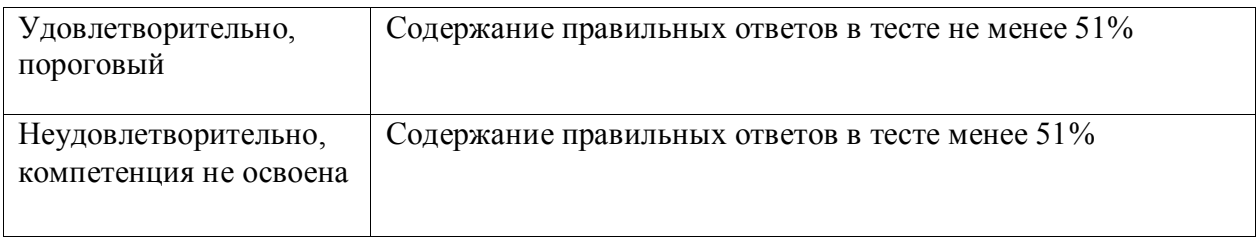

#### Критерии оценки устного опроса.

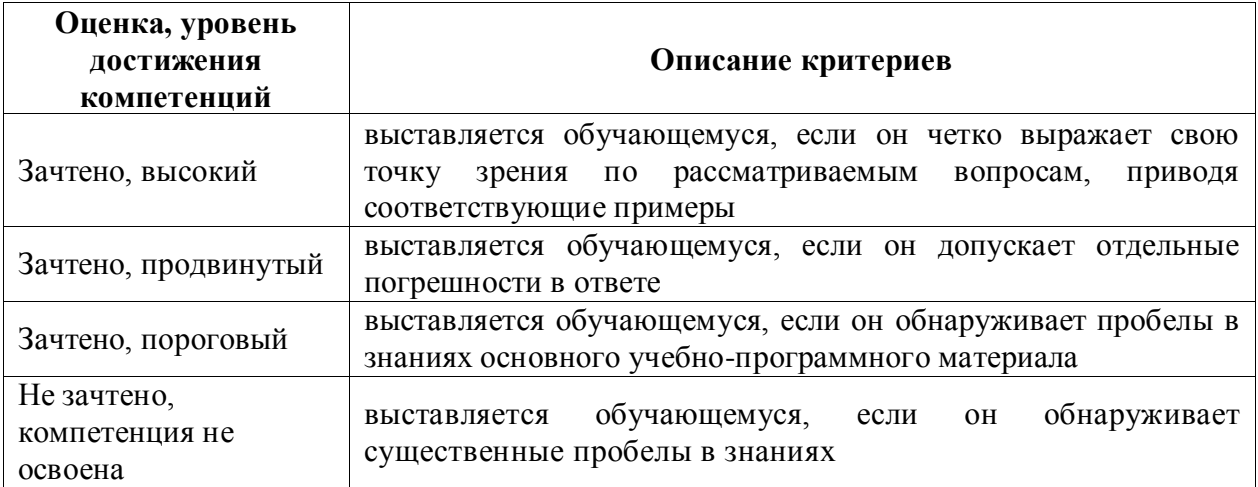

#### **5.3. Материалы для оценки достижения компетенций**

#### **5.3.1. Оценочные материалы промежуточной аттестации**

#### **5.3.1.1. Вопросы к экзамену**

#### *«Не предусмотрены».*

## **5.3.1.2. Задачи к экзамену**

#### *«Не предусмотрены».*

#### **5.3.1.3. Вопросы к зачету с оценкой**

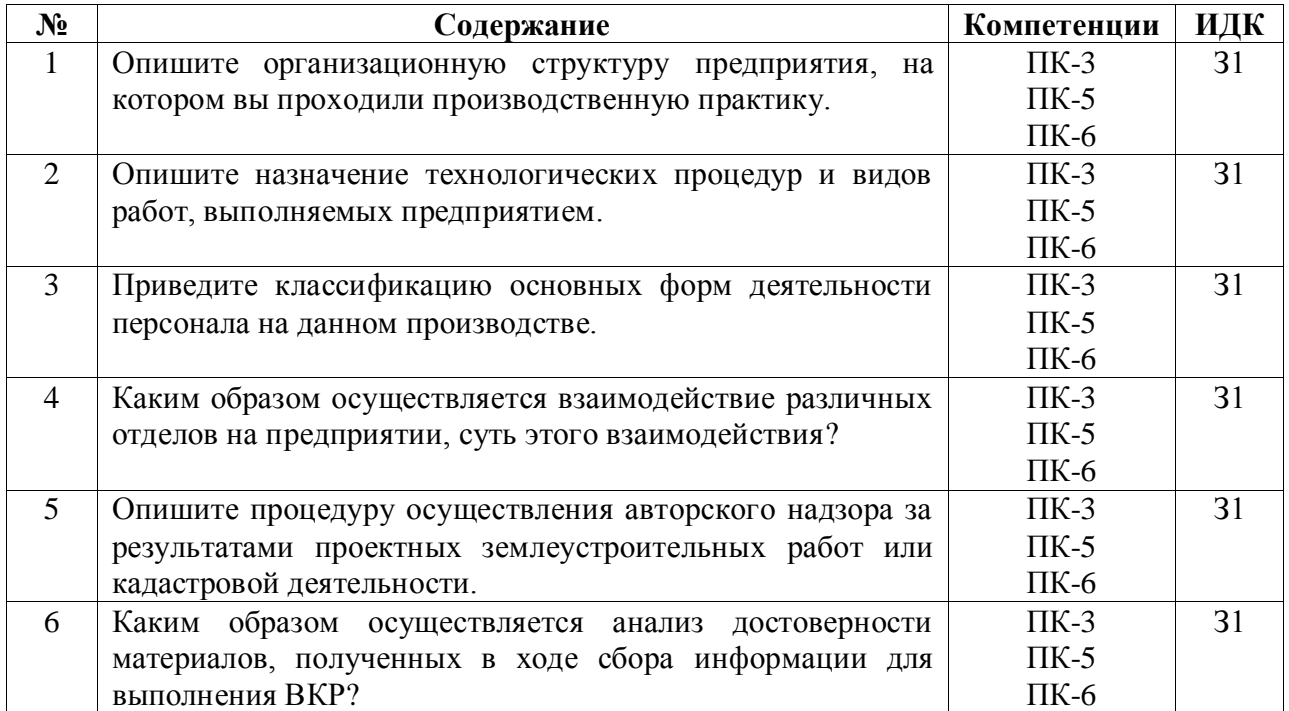

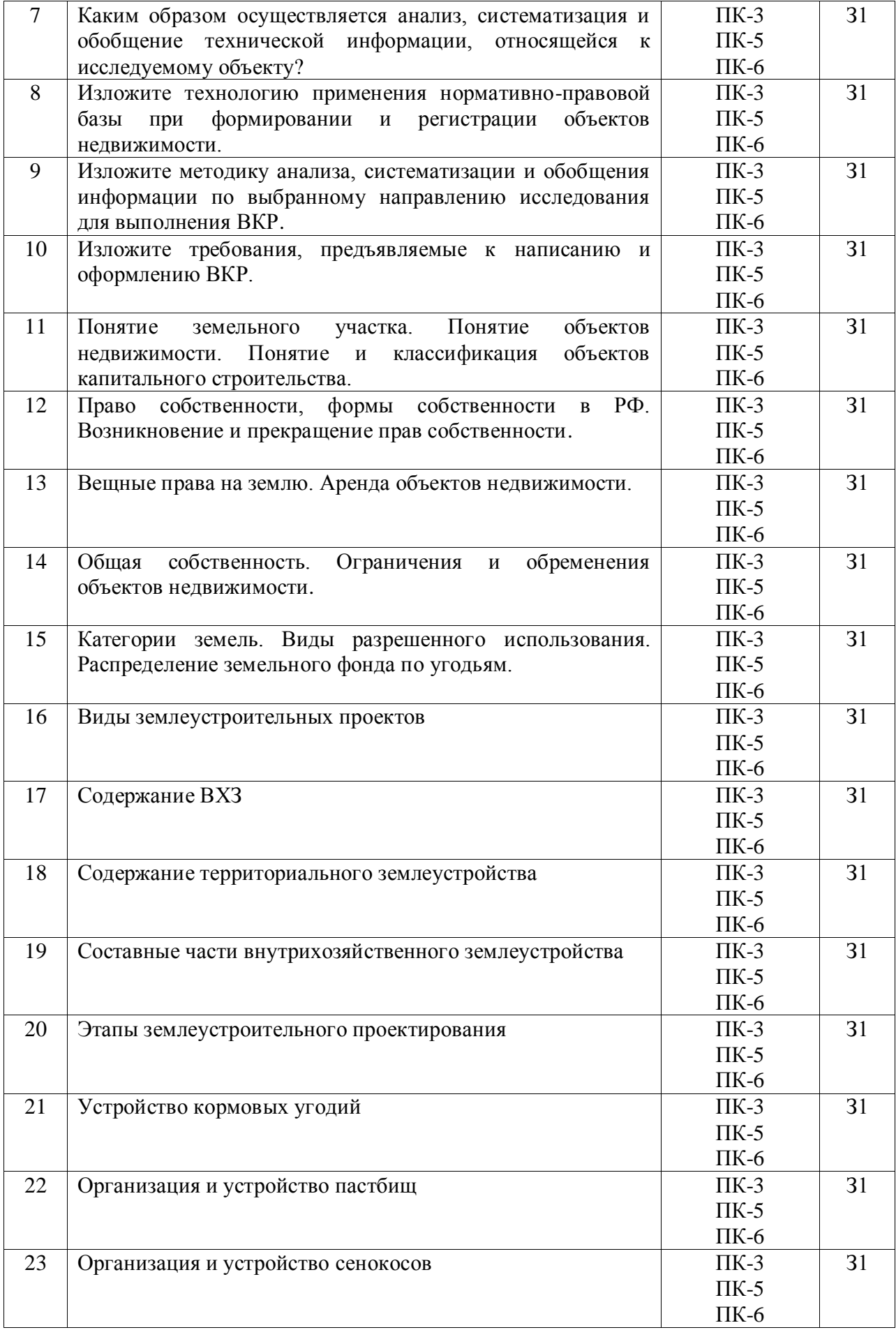

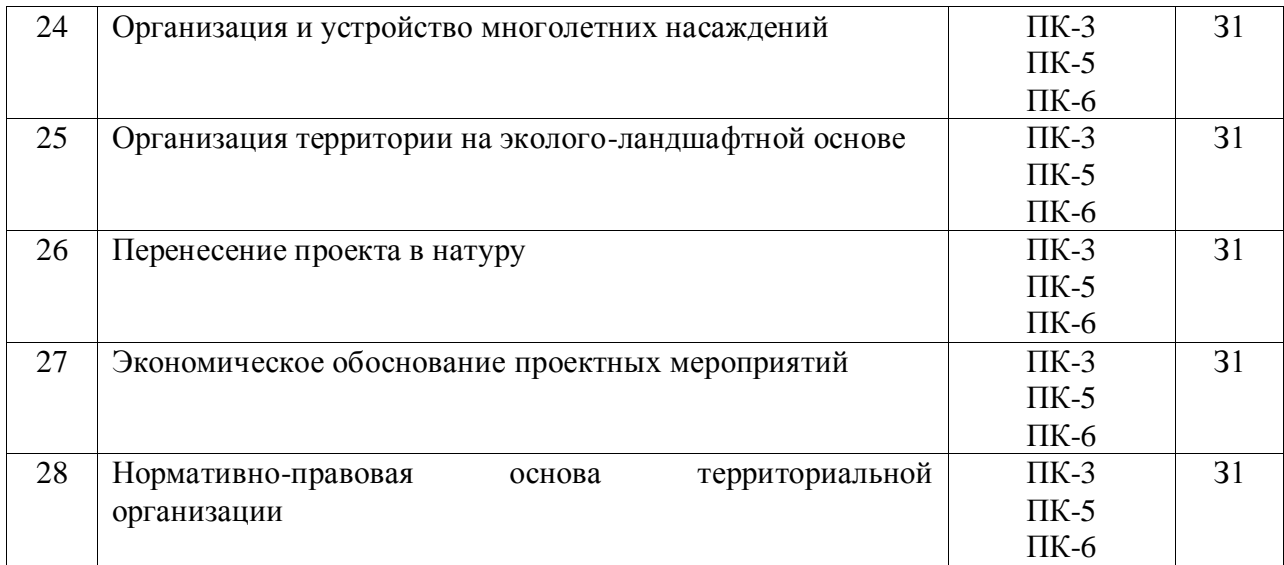

#### **5.3.1.4. Вопросы к зачету**

*«Не предусмотрены».*

### **5.3.1.5. Перечень тем курсовых проектов (работ)**

*«Не предусмотрены».*

#### **5.3.1.6. Вопросы к защите курсового проекта (работы)**

*«Не предусмотрены».*

### **5.3.2. Оценочные материалы текущего контроля**

## **5.3.2.1. Вопросы тестов**

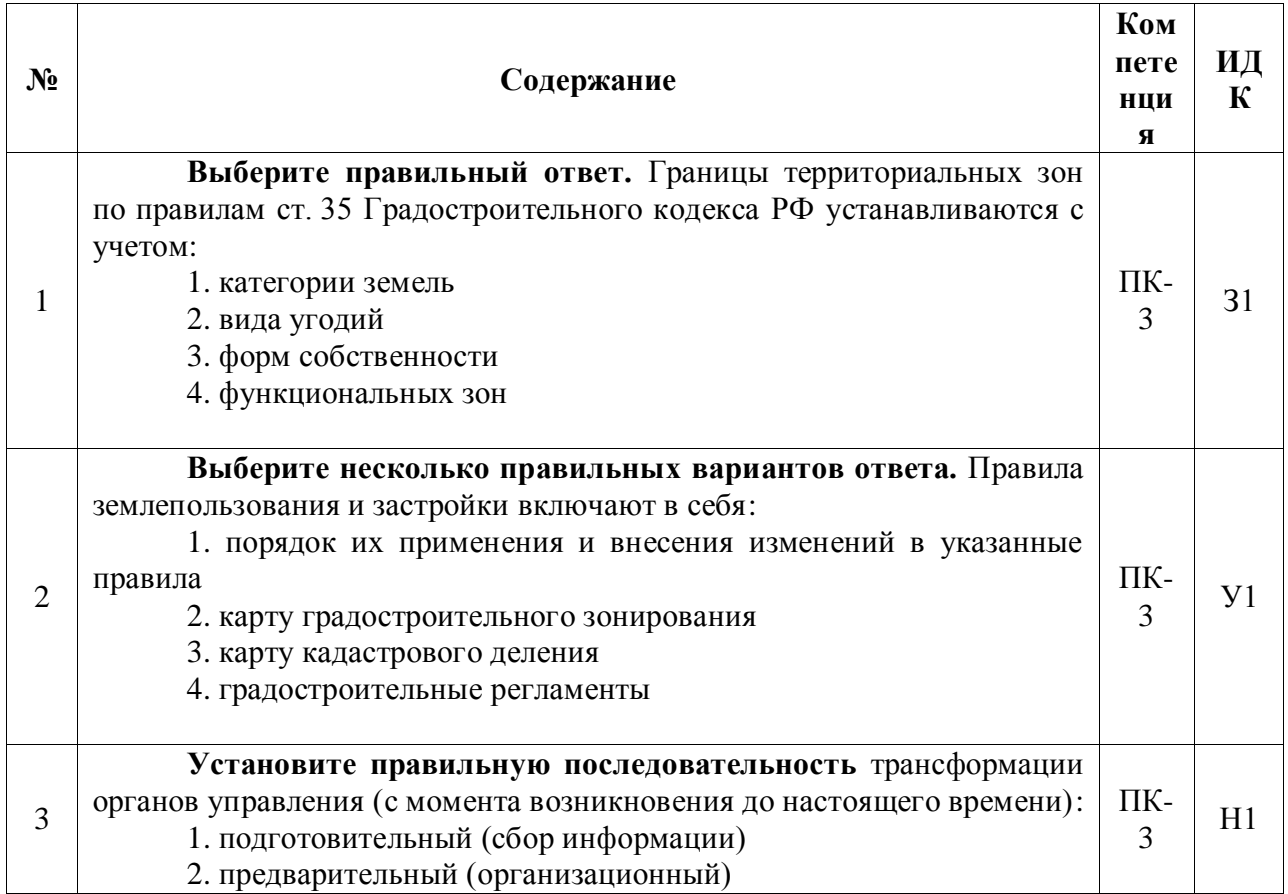

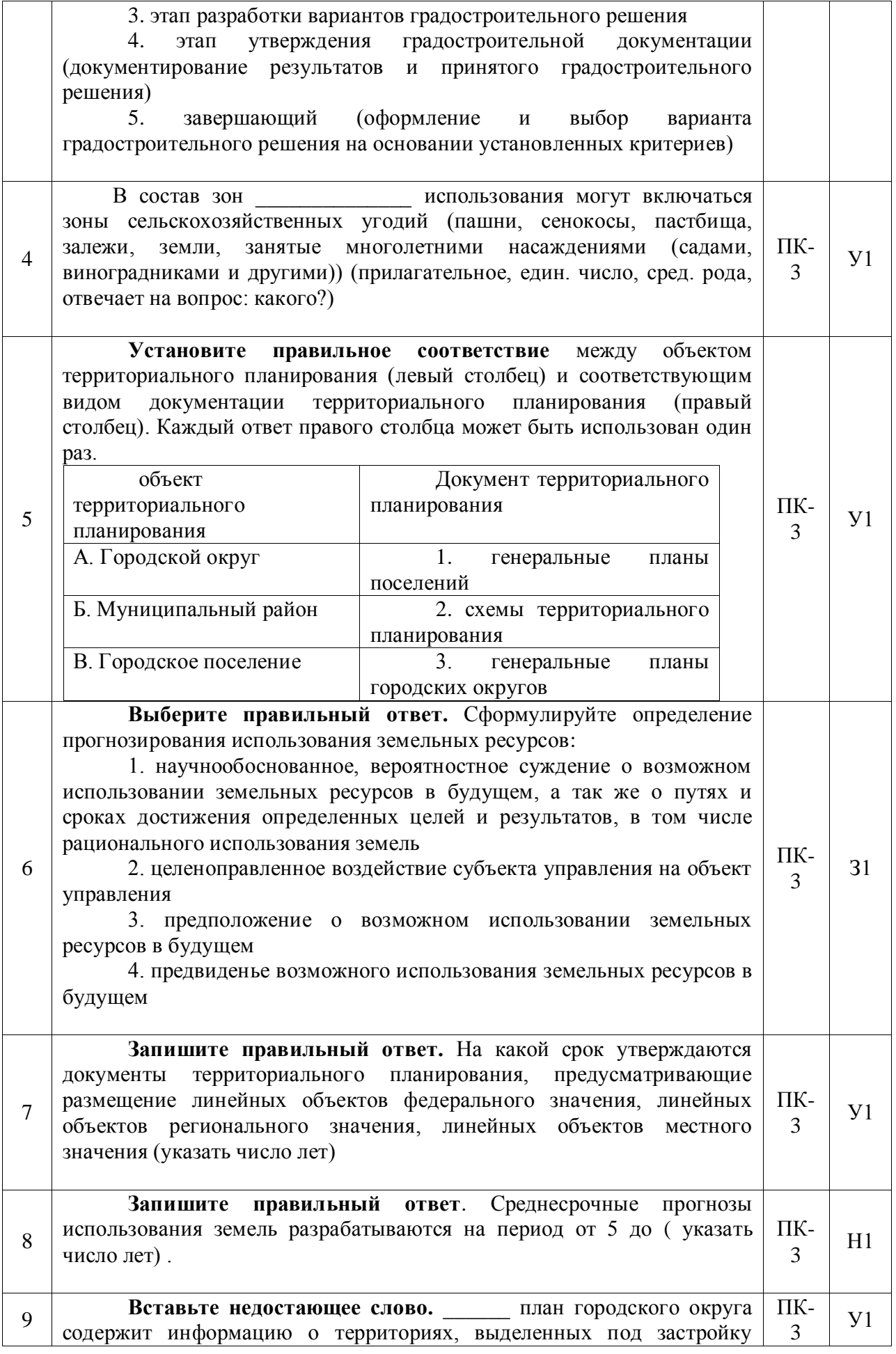

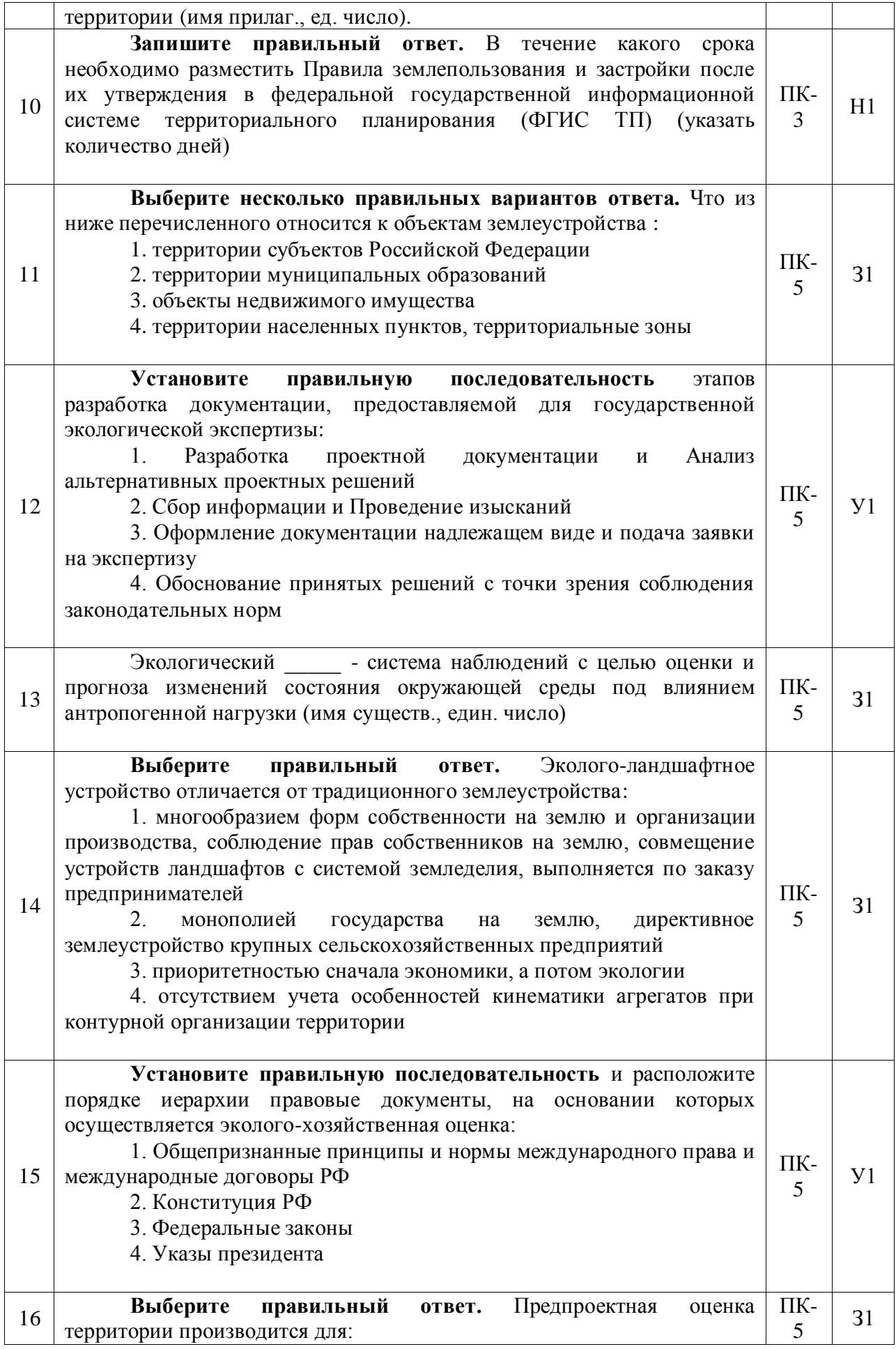

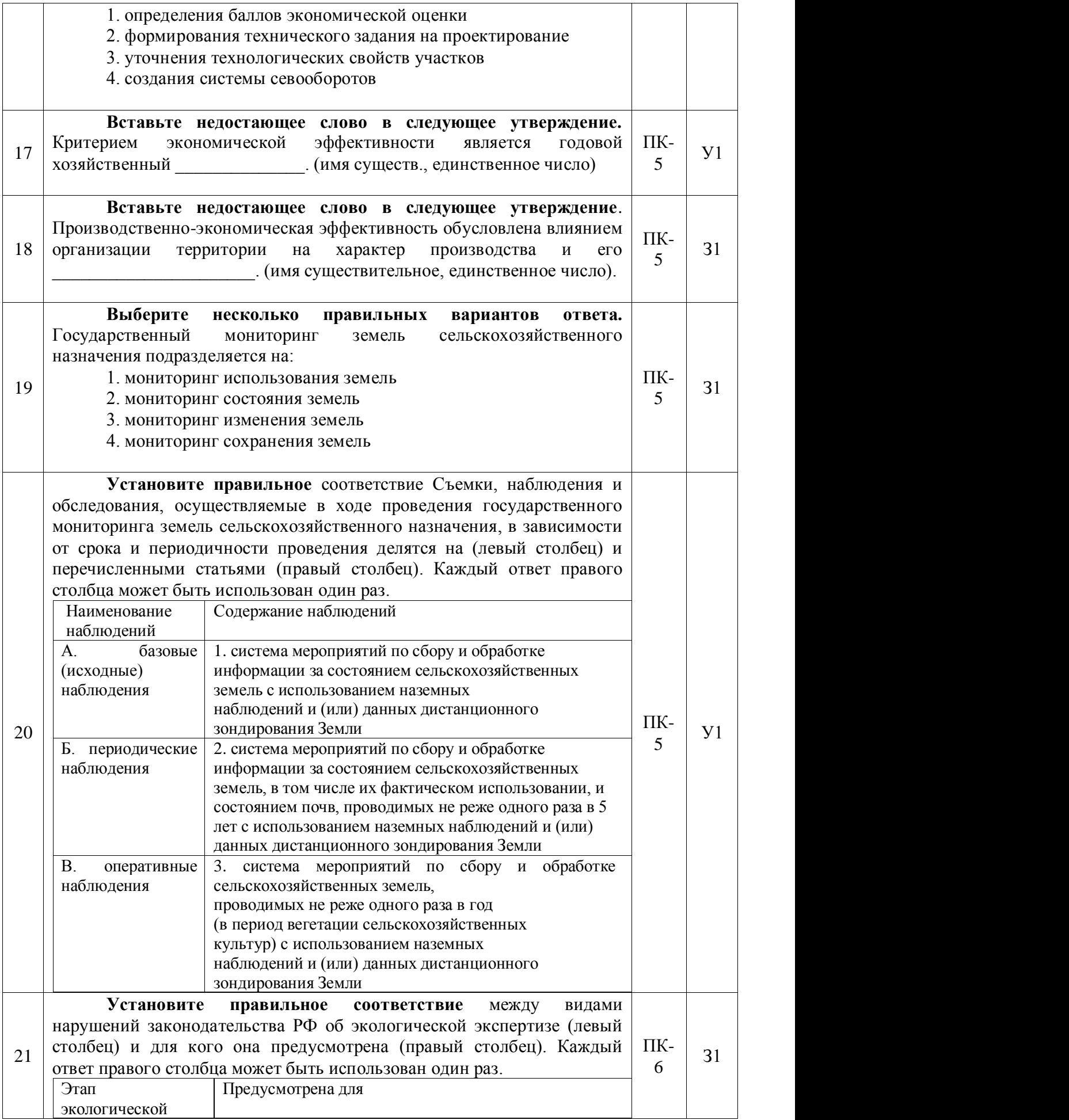

Страница 19 из 34

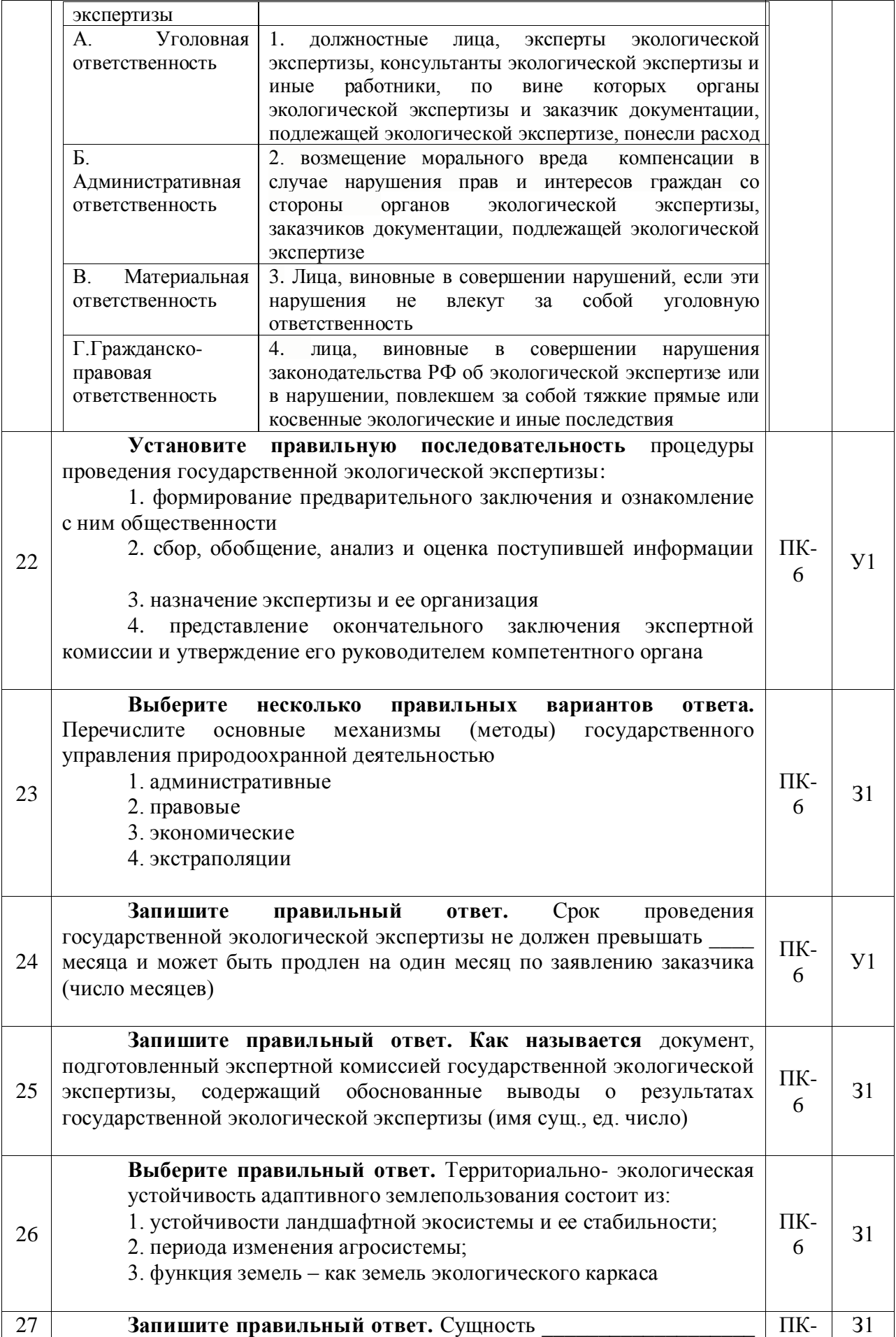

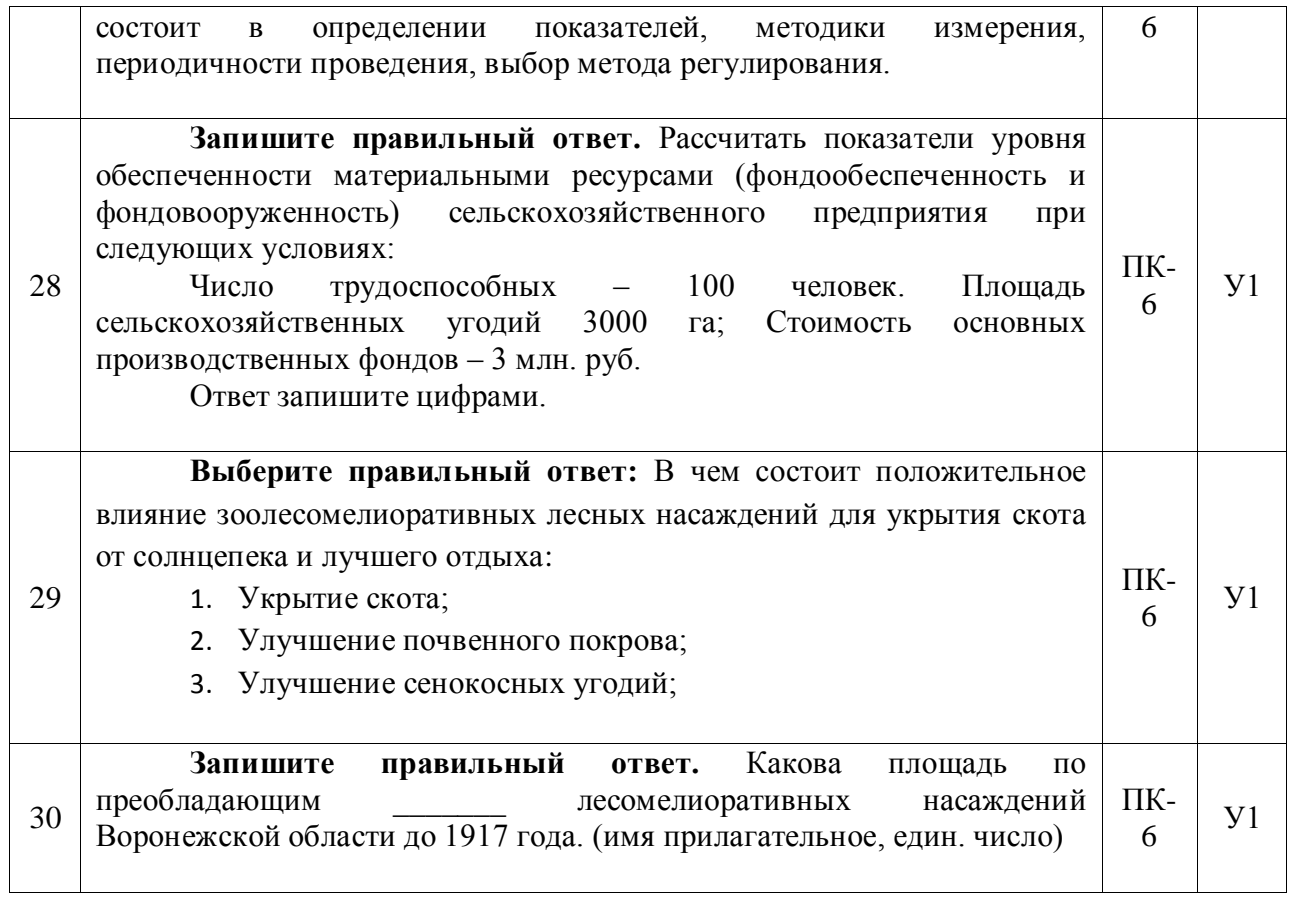

## **5.3.2.2. Вопросы для устного опроса**

*«Не предусмотрены».*

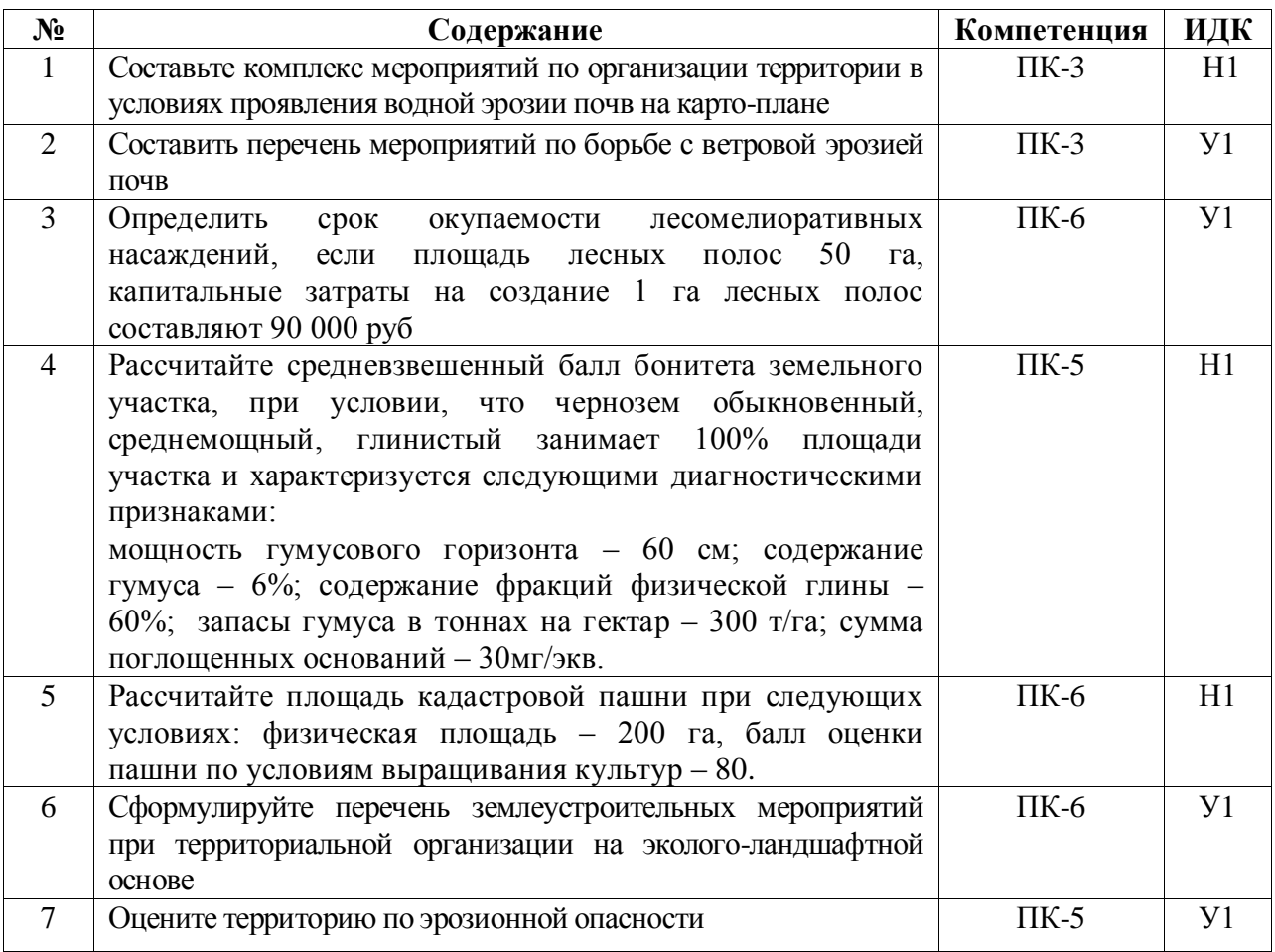

## **5.3.2.3. Задания для проверки умений и навыков**

### **5.3.2.4. Перечень тем рефератов, контрольных, расчетно-графических работ**

#### *«Не предусмотрен».*

### **5.3.2.5. Вопросы для контрольной (расчетно-графической) работы**

*«Не предусмотрены».*

#### **5.4. Система оценивания достижения компетенций**

#### **5.4.1. Оценка достижения компетенций в ходе промежуточной аттестации**

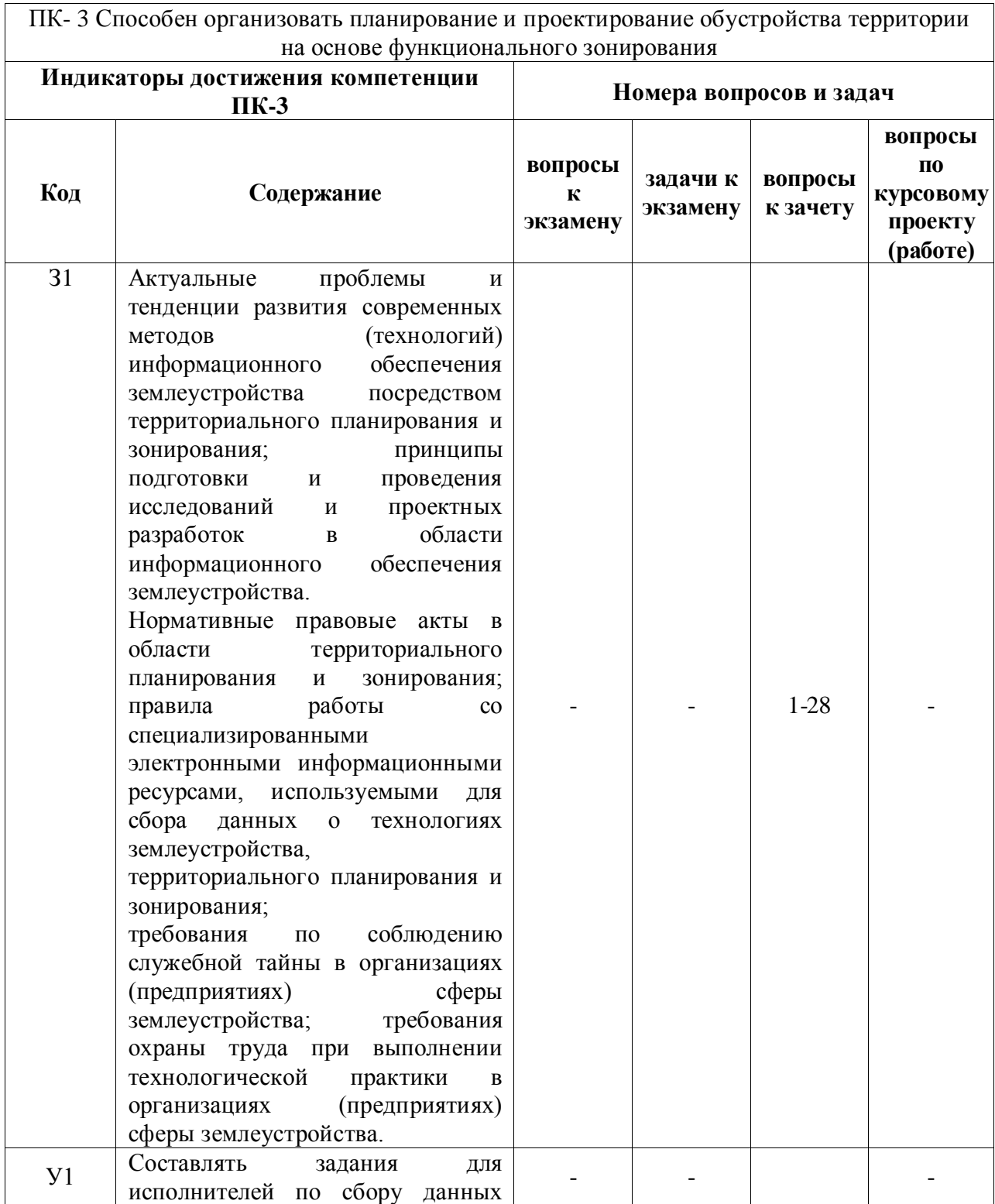

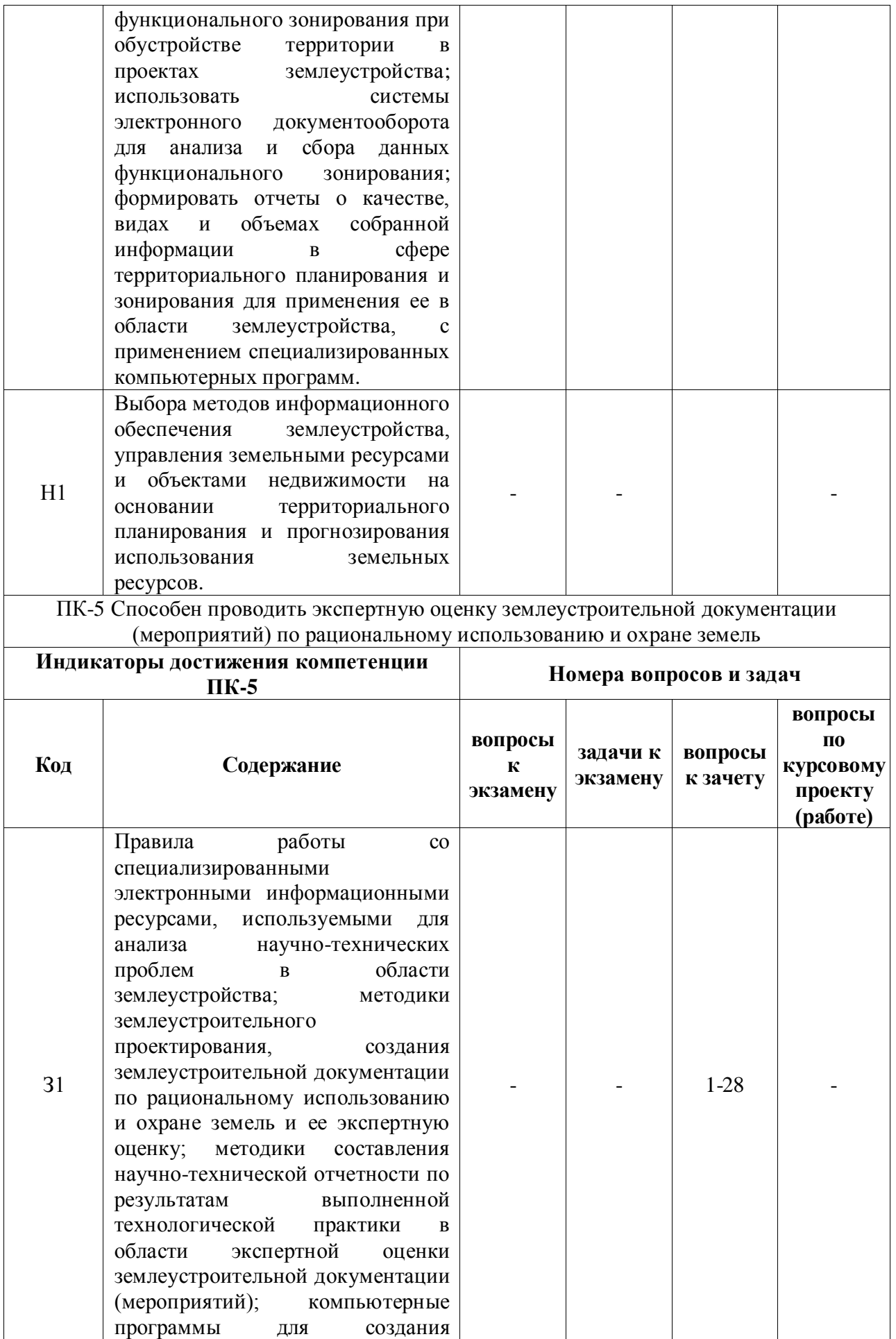

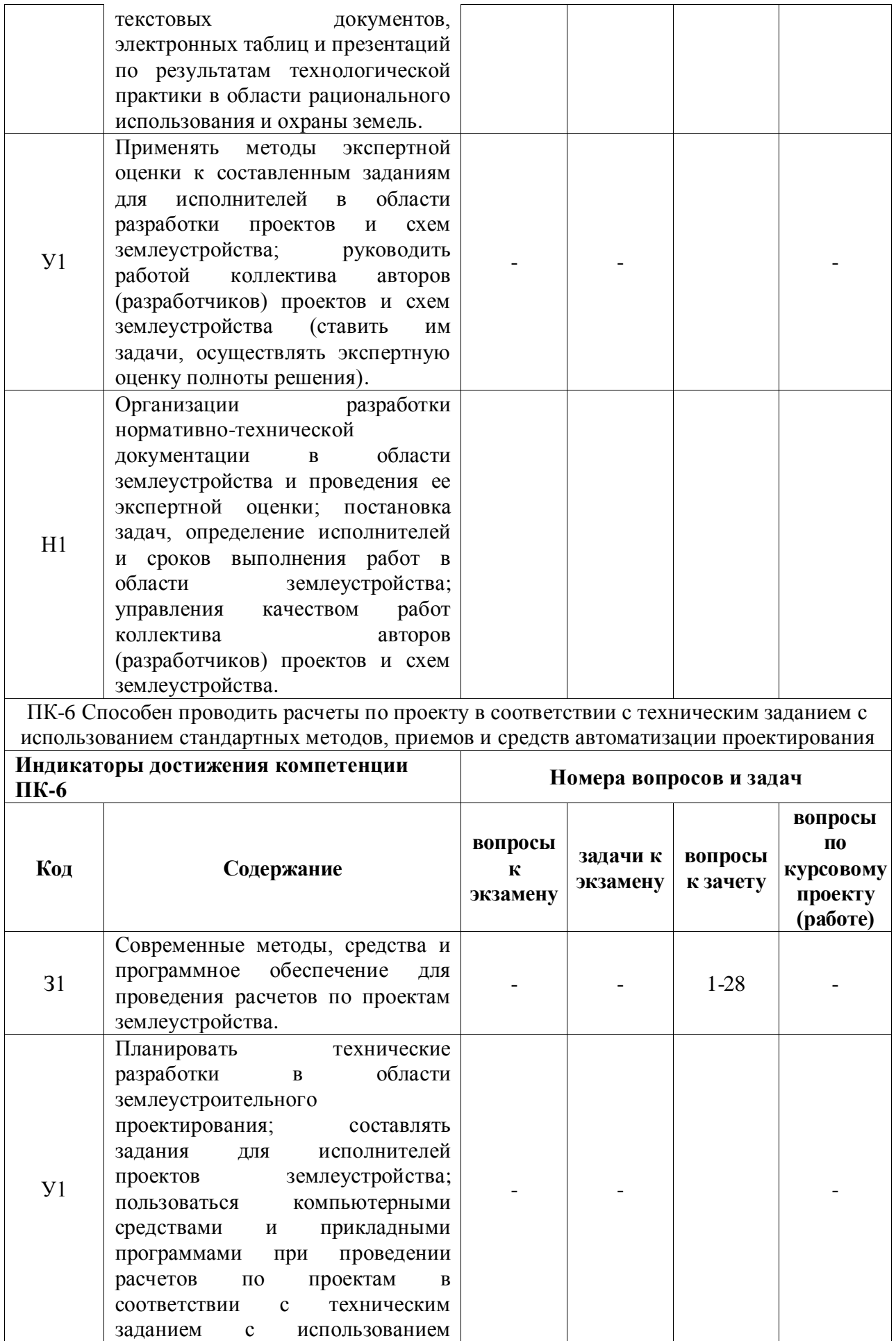

Страница 25 из 34

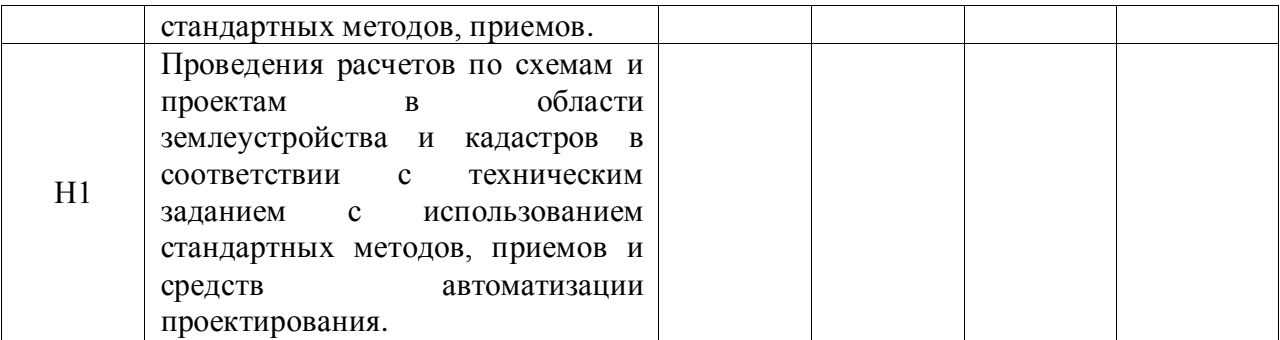

## **5.4.2. Оценка достижения компетенций в ходе текущего контроля**

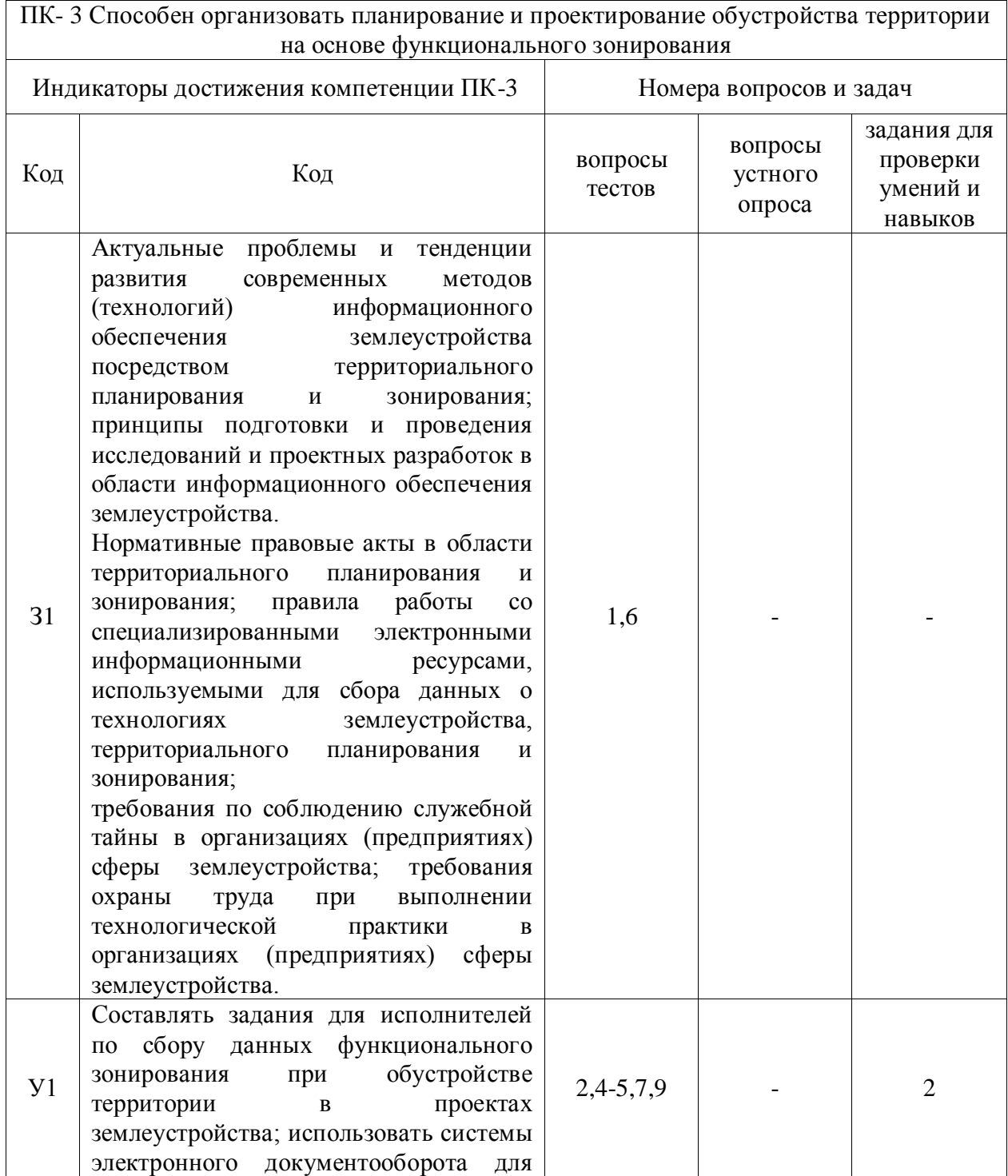

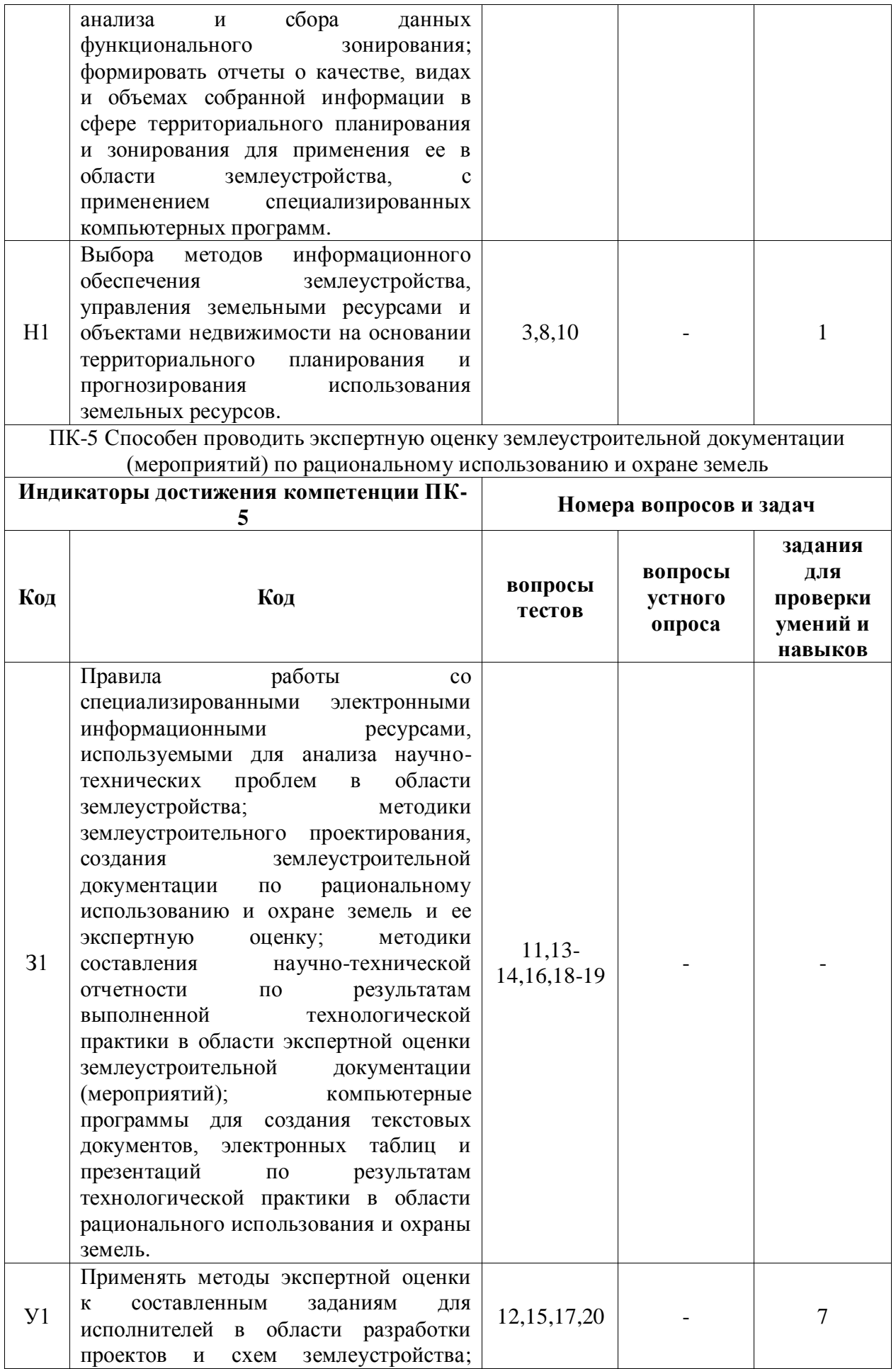

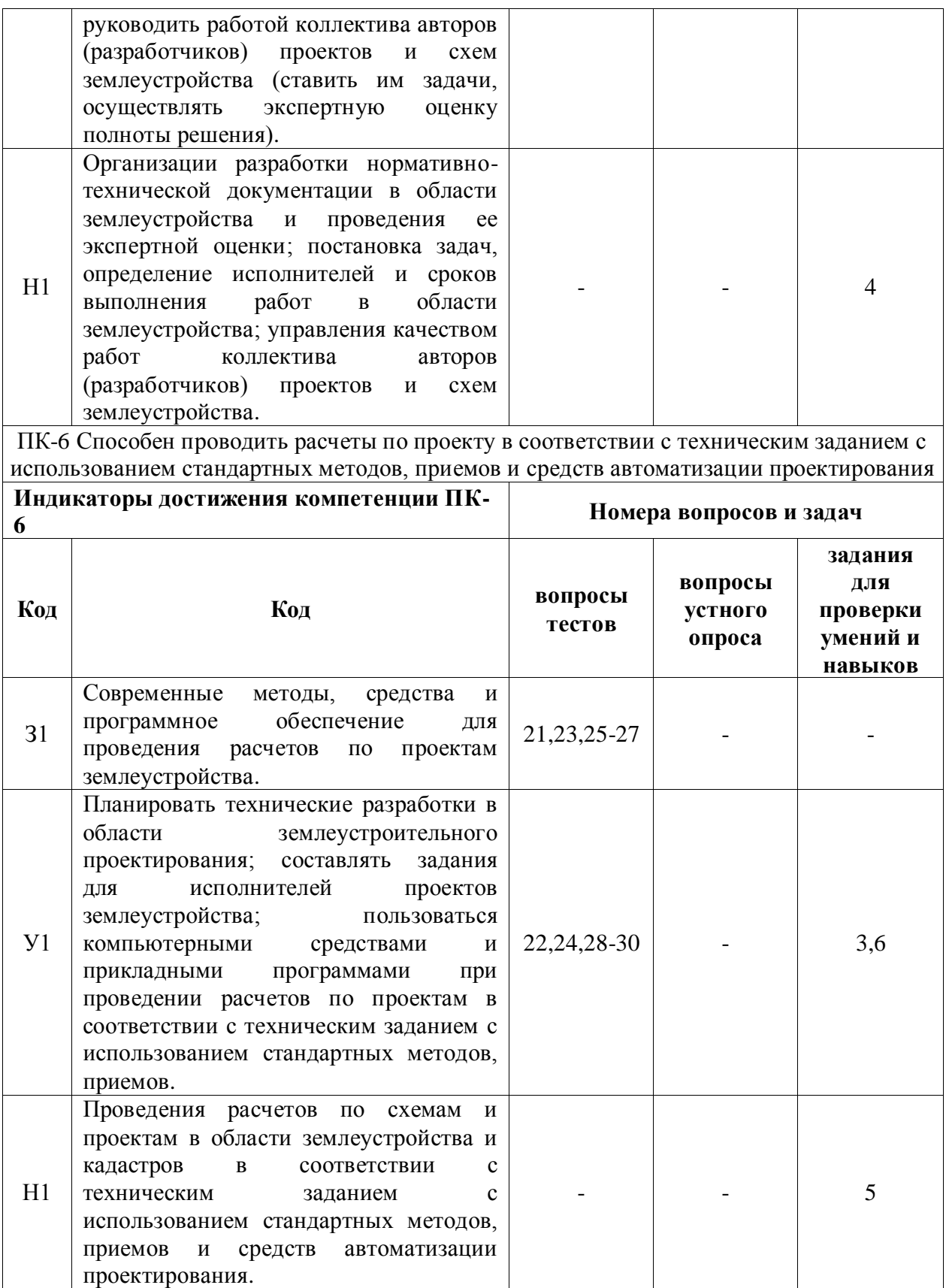

### **6. Учебно-методическое и информационное обеспечение**

#### **№ Библиографическое описание Тип издания Вид учебной литературы** 1 Теория и практика землеустроительной и кадастровой деятельности : учебное пособие. Ч. 1 / [Е. В. Недикова и др.] ; Воронежский государственный аграрный университет ; [под общ. ред. С. С. Викина] .— Воронеж : Истоки, 2022 .— 185, [1] с. : ил. — Библиогр. в конце тем .— ISBN 978-5-4473-0351-8. Учебное Основная 2 Теория и практика землеустроительной и кадастровой деятельности : учебное пособие. Ч. 2 / [Е. В. Недикова и др.] ; Воронежский государственный аграрный университет ; [под общ. ред. С. С. Викина] .— Воронеж : Истоки, 2022 .— 202, [1] с. : ил. — Библиогр. в конце тем .— ISBN 978-5-4473-0352-5. Учебное Основная 3 Производственная практика, технологическая практика [Электронный ресурс] : методические указания по проведению практики и самостоятельной работе для обучающихся по направлению 21.04.02 "Землеустройство и кадастры" направленность "Землеустройство" : очная и заочная формы обучения / Воронежский государственный аграрный университет, Факультет землеустройства и кадастров, Кафедра землеустройства и ландшафтного проектирования ; [сост. : Е. В. Недикова, В. Д. Постолов] .— Электрон. текстовые дан. (1 файл : 495 Кб) .— Воронеж : Воронежский государственный аграрный университет, 2022 .— Заглавие с титульного экрана .— Режим доступа: для авторизованных пользователей .— Текстовый файл .— Adobe Acrobat Reader 4.0 .— <URL[:http://catalog.vsau.ru/elib/metod/m7025.pdf>](http://catalog.vsau.ru/elib/metod/m7025.pdf). Методическое Основная 4 Землеустройство, кадастр и мониторинг земель: научно-практический ежемесячный журнал , 2005- Периодическое Дополнительная

#### **6.1. Рекомендуемая литература**

#### **6.2. Ресурсы сети Интернет**

#### **6.2.1. Электронные библиотечные системы**

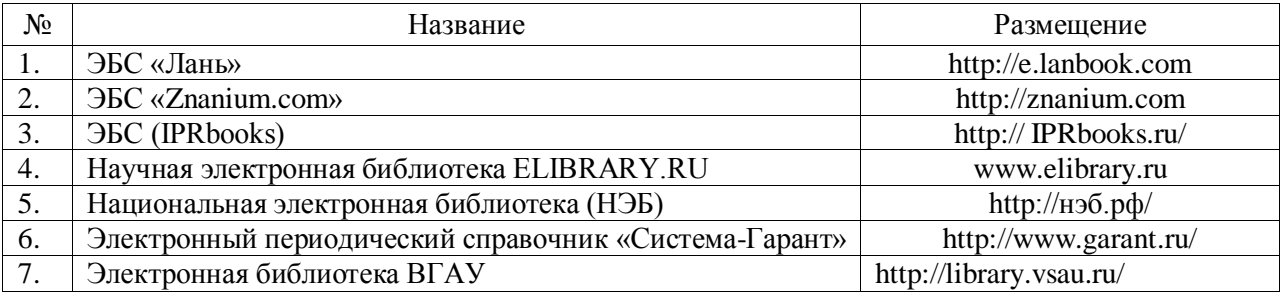

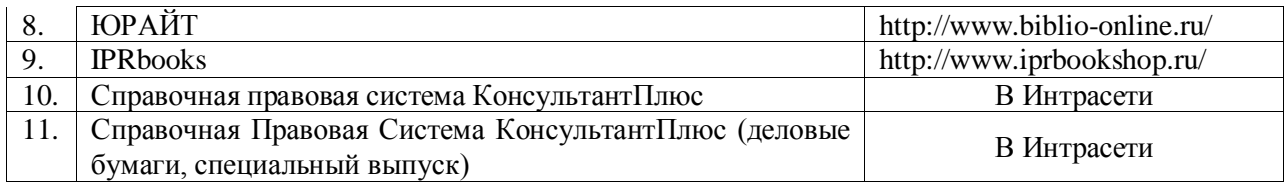

### **6.2.2. Профессиональные базы данных и информационные системы**

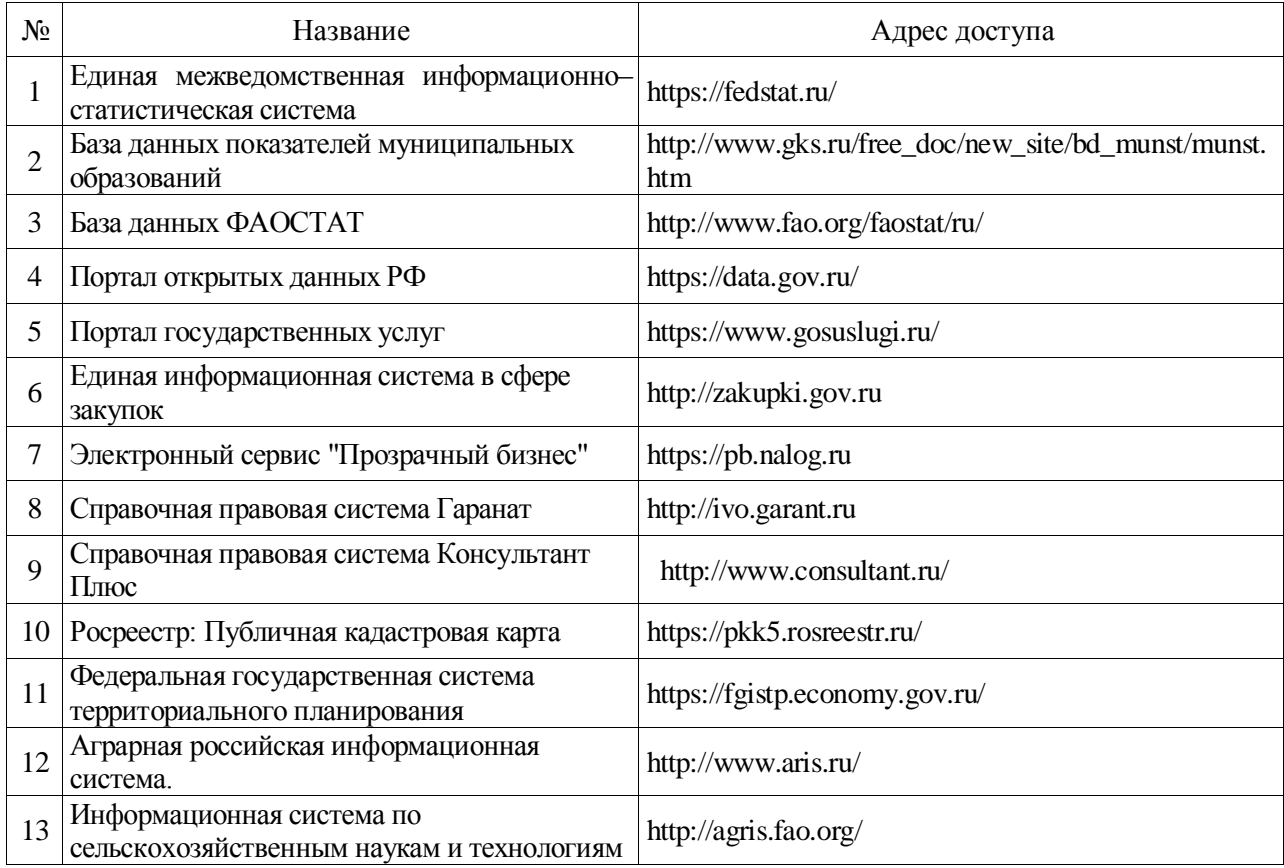

## **6.2.3. Сайты и информационные порталы**

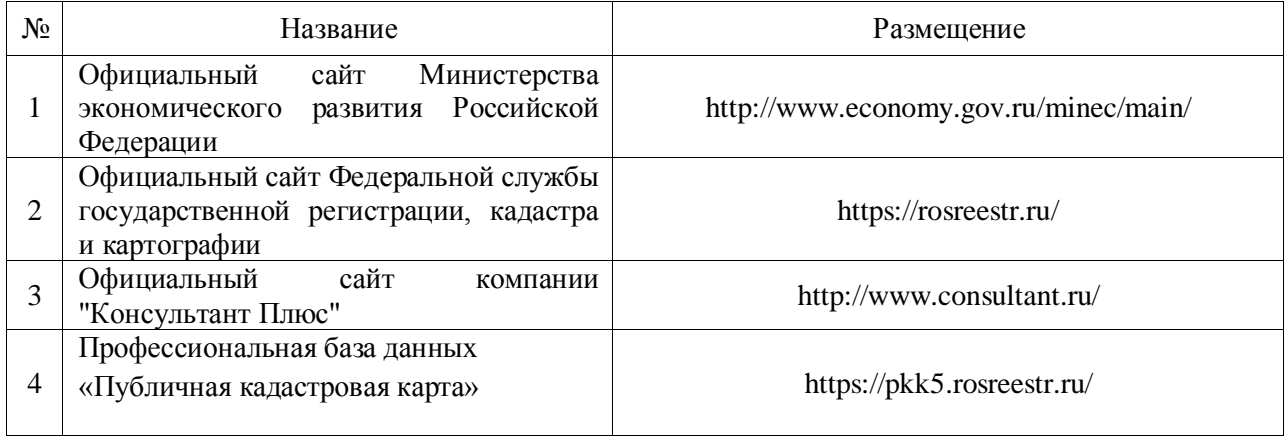

## **7. Материально-техническое и программное обеспечение**

## **7.1. Помещения для ведения образовательного процесса и оборудование**

## **7.1.1. Для контактной работы**

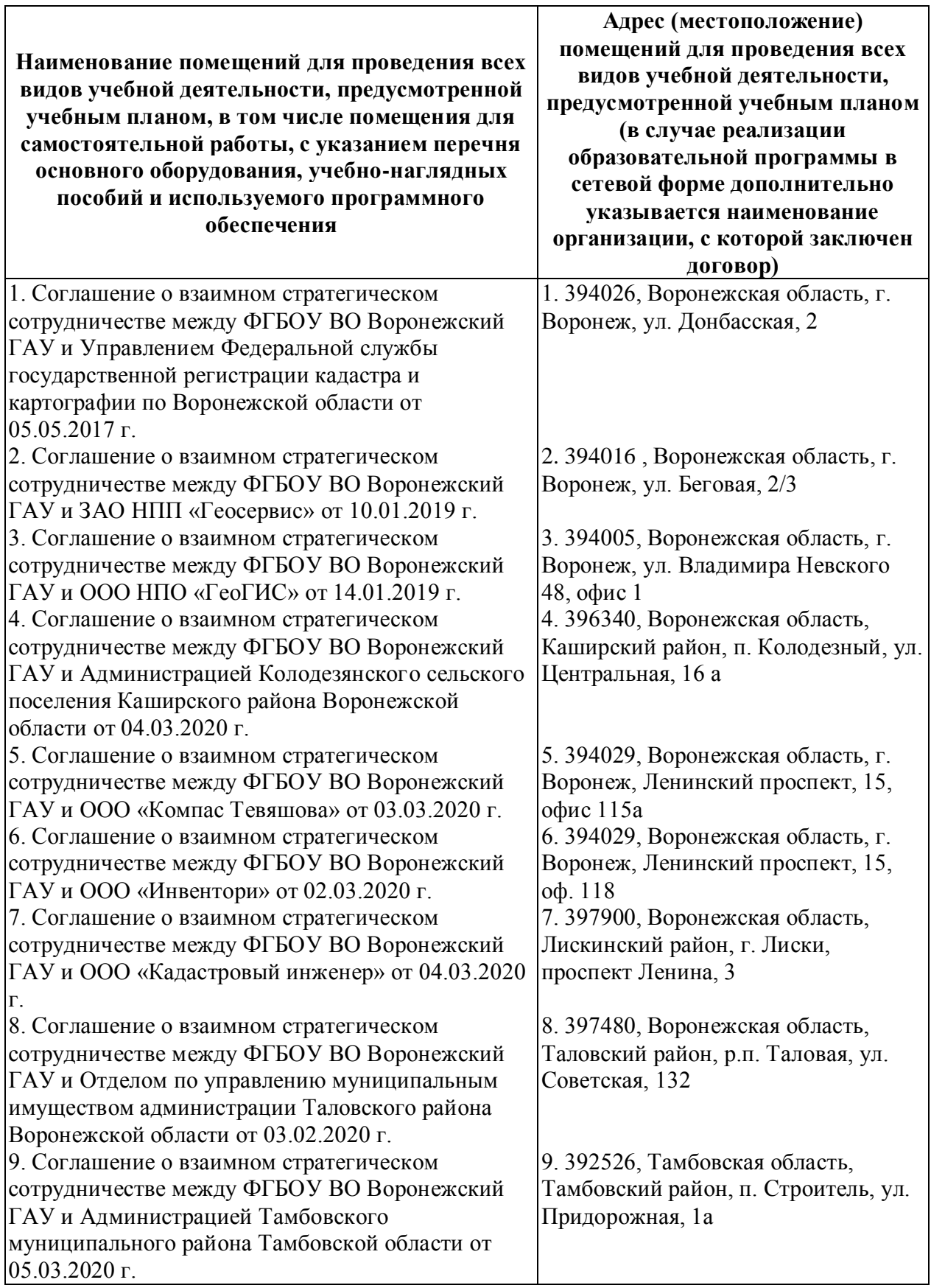

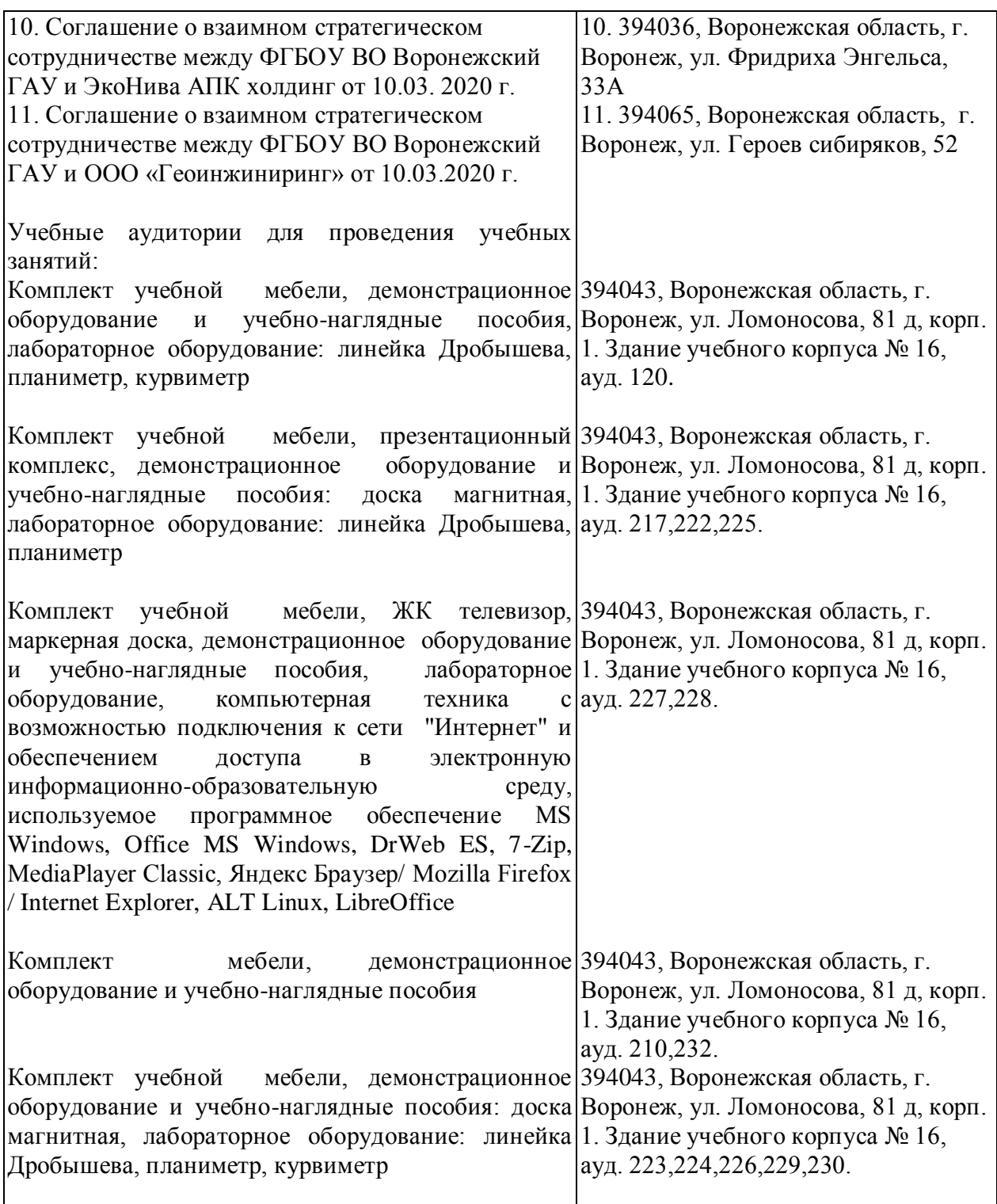

## **7.1.2. Для самостоятельной работы**

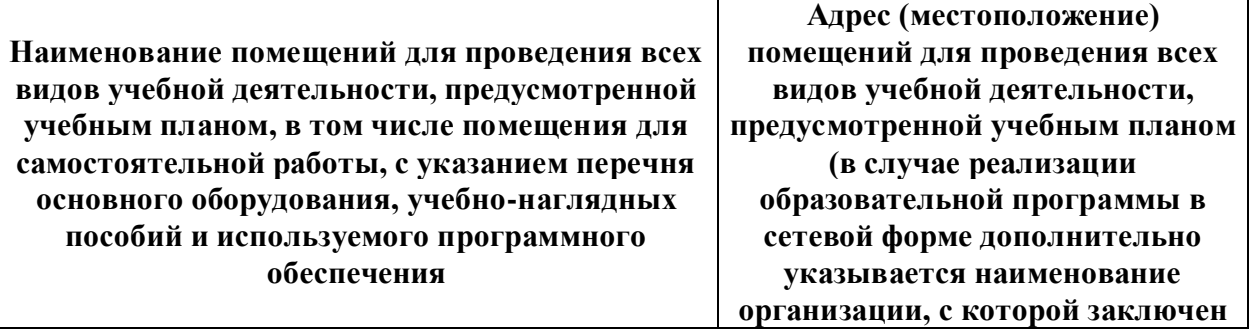

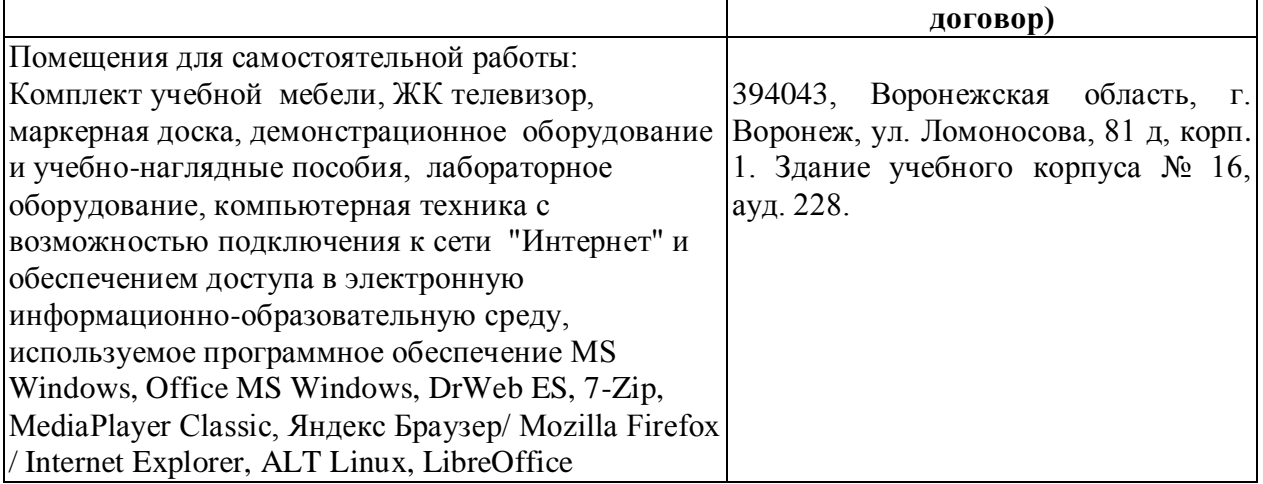

## **7.2. Программное обеспечение**

## **7.2.1. Программное обеспечение общего назначения**

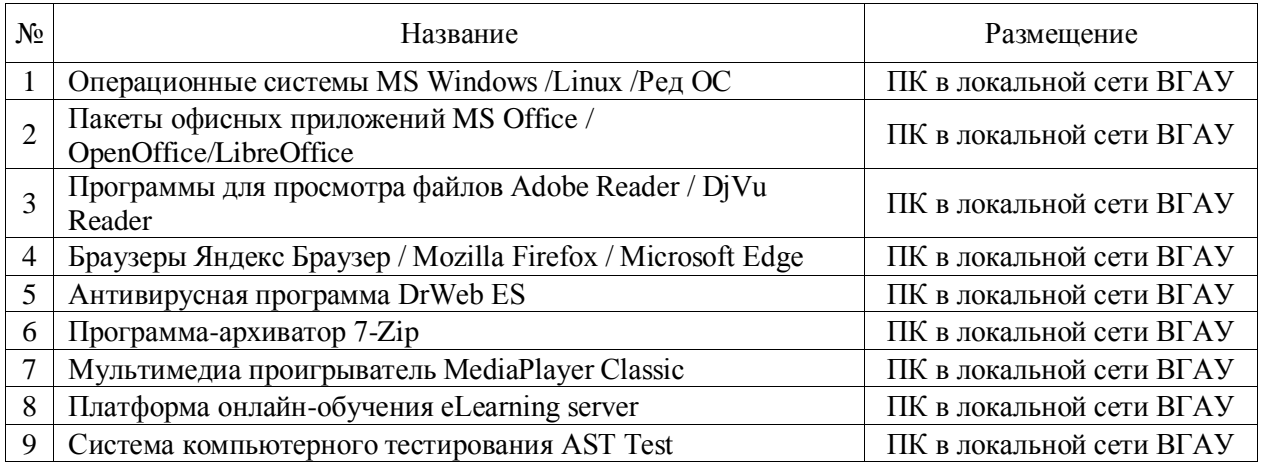

## **7.2.2. Специализированное программное обеспечение**

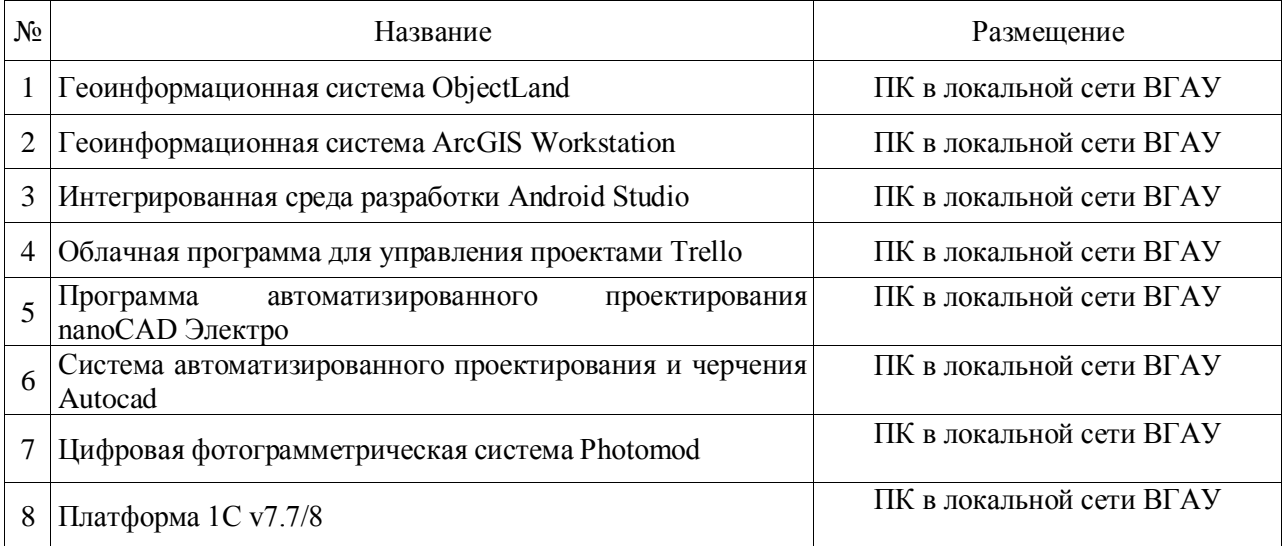

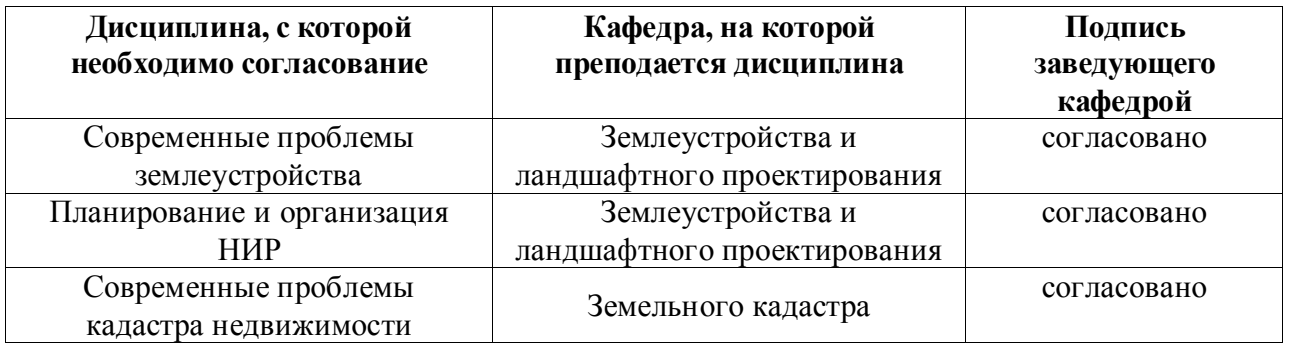

# **8. Междисциплинарные связи**

# **Приложение 1 Лист периодических проверок рабочей программы и**

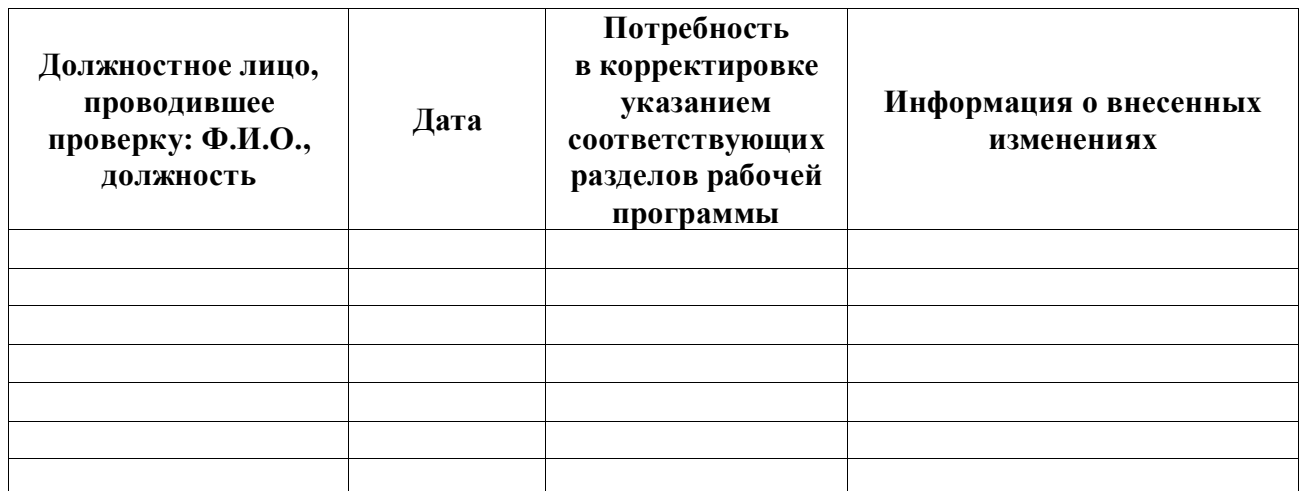

## **информация о внесенных изменениях**